*Quick Reference Guide, Release 1.11.1.3* 

**Oracle Utilities Load Analysis**

# *Format Conventions*

The formats for creating input files use the following conventions:

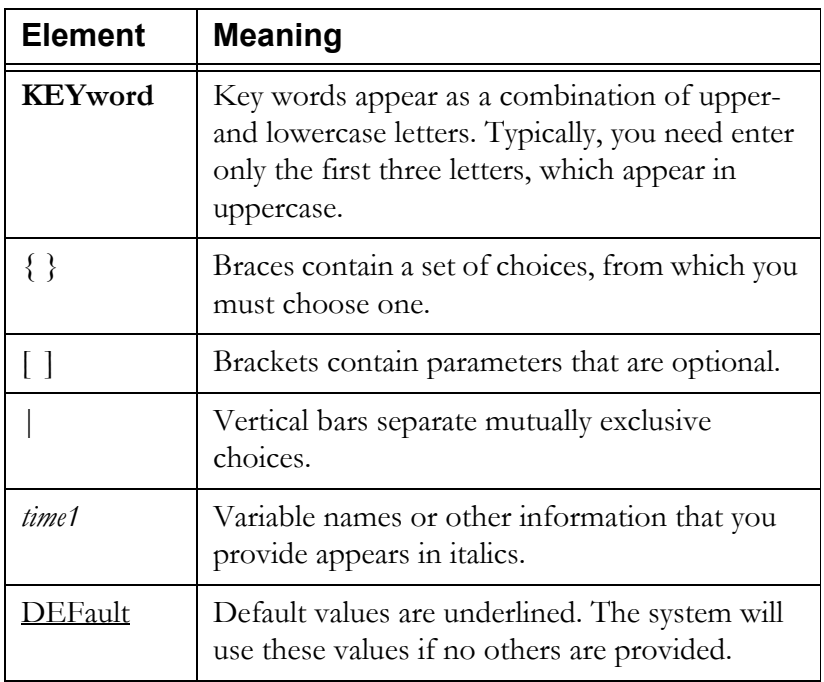

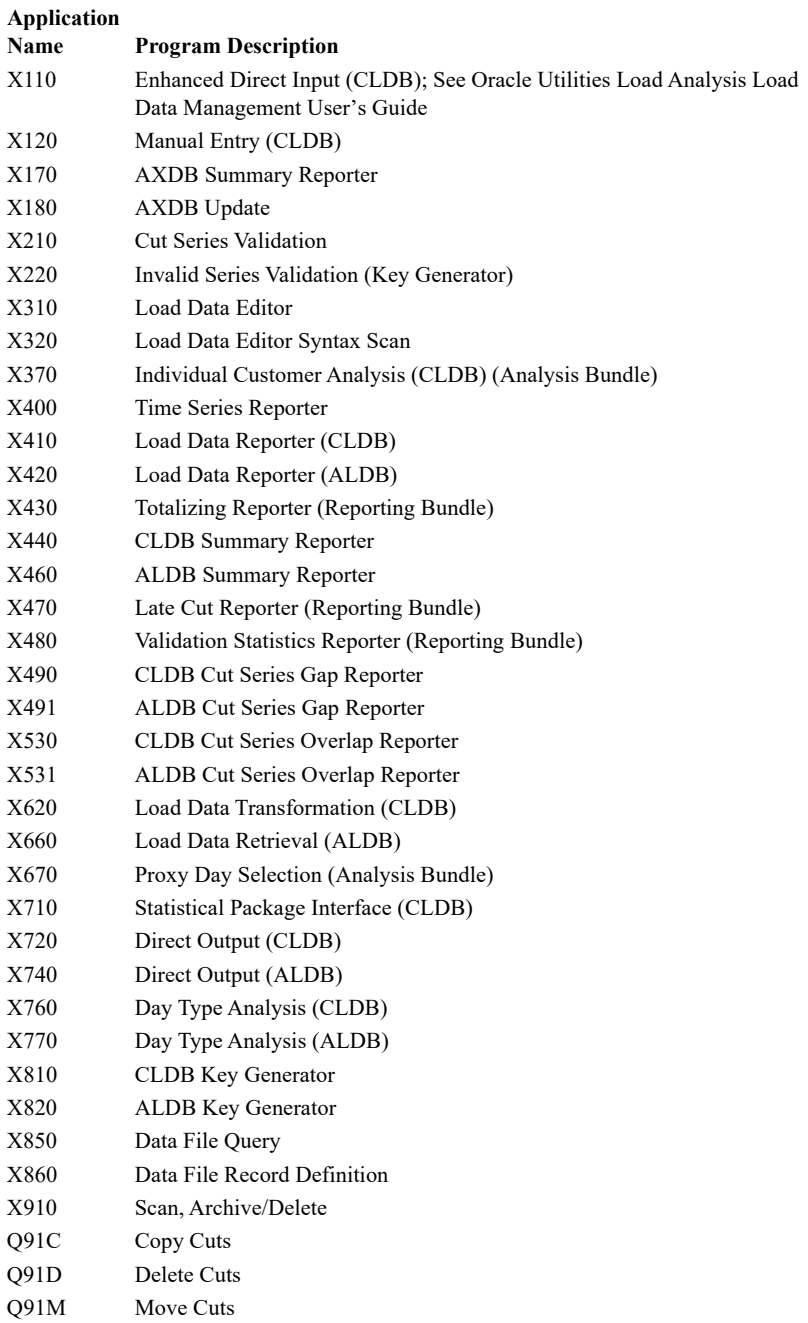

# **X170 —AXDB Summary Reporter** Environment File—TGX17B **SELect {D** | **S** | **T** | **V** | **ALL**} **X180 —AXDB Update** Control File—TGX18A

*customer-id, channel* [,*start-time*] ,*text-field* Control File for Record type V: *customer-id, channel, n* (where n is an integer from 1 - 999) Environment File—TGX18B **RECord** {**D** | **S** | **T** | **V**} **DATe MODe {ADD| DEL [ALL] | REP}**

#### **X210 —Cut Series Validation**

Control File—TGX21A *customer-id, channel* Environment File—TGX21B **BLOck** *n* **DATe** [*start–time*] [*stop–time*] **DIP**  $[n | 0 [p\% | 50\%] ]$ **ENErgy** [**OFF** | *e1,e2* | 0.98,1.02] **EXEmpt** [*ValidationTest UOM1 UOM2 ... UOMn*] **HIGh** *n.n* [*i* | 0] **LOW**  $n.n$   $[i | 0]$ **METer** [*m1,m2* | <u>1,1</u> ] **MULtiplier** [*n.n* | <u>1.0</u>] **NNS** [*Non-normal status codes*] **NONnormal**  $[n | 0]$  [CON] **OUTage** [*k* | 0] [CON] **REPort** [**CUTs** | **SERies**] **SPIke** [*n* | 0] [*p*% | 50%] **STA** [*status code list*] **TIMe** [ [*mm1*][*:ss1*],[*mm2*][*:ss2*] | 60,15] **WARning DES1** *name start length* . . .**DES5** *name start length* **STAtus** *status-codes* **ZERo** [*m* | *n*% | **OFF**]

```
X220 —Invalid Series Validation (Key Generator)
        Control File—TGY11A (See X810)
             * Note: Print statement must only produce customer-id, channel
X310 —Load Data Editor
        Control File—TGX31A 
        Cut Commands—
             CHAnge key1 TO key2
             COPy key1 TO key2
             EGAp custid, channel [start-time] [stop-time]
             ERAse key
             KEY customer-id, channel(s), start-time [,ORIGINAL]
             NEW custid channel start stop FROM custid channel start
                       [meter start] [meter stop]
             REStore key
             SPLit key AT time [NEWkey customer-id [,channel]]
                            METer value [NEWkey customer-id [,channel]]
        †Correction Commands—
             ADDition {time1 | START}{time2 | STOP} z
             AVErage [start | APPend] [stop | #ints] [I | O] [AW | AD] 
                       [W1 Start | -3] [W2 Stop | 3] [Q [q | 8]] [S [s | J]]
             CALculate
             DELete {time1 | START} {time2 | STOP | DO n}
             INSert {time1 | APPend} {time2 | DO n} {Value z | From key AT time3}
             INTerpolate time1 {time2 | DO n} [Q [q | 8]] [S [s | J]]
             MODify time [Status s] Value z1 [z2 z3... z29]
             MULtiply {time1 | START}{time2 | STOP} n
             OVErwrite time1 {time2 | DO n}{Value z | Status s | Value z Status s
                       | From key AT time3}
             PROrate STAtus [s | *] [MAX x | 32760] [MIN n | 0] [MET ngy]
             REAding time r [#dials [.#decimals] ]
             REMark [remark]
             SET field value
             SMOoth [HIGh | LOW] [Value z | 0] [DO n | 1] [Status s | K]
             STAtus {old_sta | *} new_sta DATe {start [stop]}
                                          INT {low_int [TO high_int]}
             †Note—Must be preceded by 'KEY' Cut Command
             (Continued next page)
```
#### **X310 —Load Data Editor** (Continued)

**SET UOM**

- **SET DESCRIPTOR (DES)**
- **SET SECONDS-PER-INTERVAL (SPI)**
- **SET METER-MULTiplier** *mmult*
- **SET METER-OFFSET** *moffset*
- **SET METER-START** *time*
- **SET METER-STOP** *time*
- **SET TIME-ZONE-STANDARD-NAME** (**TZS|TZSN**) *tzsn*
- **SET ARCHIVE** {**YES** | **ON**}or {**NO** | **OFF**}
- **SET MERGE** {**YES** | **ON**}or {**NO** | **OFF**}
- **SET POPulation** *popln*
- **SET WEIght** *weight*
- Environment File—TGX31B
	- **AUDit** [**OFF** | **ON**]
	- **EXEcute** [**OFF** | **ON**]
	- **PRInt** [**ECOnomize** | **FULl**] **MERge** [**YES** | **NO**]
		-
	- **GRA**

# **X320 —Load Data Editor Syntax Scan**

Control File—TGX31A (See X310, Control File)

- Environment File—TGX31B
	- **AUDit** [**OFF** | **ON**] **EXEcute** [**OFF** | **ON**] **PRInt** [**ECOnomize** | **FULl**]

# **X370—Individual Customer Analysis (CLDB) / X400—Time Series Reporter**

### **X370 —Individual Customer Analysis (CLDB) (Analysis Bundle)** (See Y370)

# **X400— Time Series Reporter**

Control File—TGX40A **KEY** *customer-id*, *channel* [,*start-date*] [,**SUM** | ,**NOSum**] [,**PEAk** | ,**NOPeak**] [,**CLAss**] [**,DEC** (*n*) | ,**DEC** (2)] [**CHI1** '*head1*'] [**CH2** '*head2*'] **REPort** *report-name* **TL**n [*title-line* | **NULL** | **BLANK**] Environment File—TGX40B **AGGregate**  $[n | 0]$ **DATe** *start-date stop-date* **FILe** [**YES** [**BLOCK** | **NOBlock**] | **NO**]

```
X410 —Load Data Reporter (CLDB)
```

```
Control File—TGX41A
    customer-id, channel [,start-time] [,ENErgy]
    [SCHedule [n | 0 ] ] [,AGGregate [n | 0] ]
    [,ROLling [n | 3600 ['q' | '8'] ] ]
    [,PEAk][,MINimum][,DAIly][,SUMmary]
Environment File—TGX41B
    ACTive
    AGGregate [n | 3600]
    DAIly
    DATe [start-time] [stop-time]
    DEMand [SPReadsheet | NOSpreadsheet] [NOReport | REPort] 
    ENErgy [SPReadsheet | NOSpreadsheet] [NOReport | REPort]
    GRA
    INActive
    MERge [YES | NO | EXClude]
    MINimum
    NUMber [n | 10]
    ORIginal [INActive | Active]
    PEAk 
    ROLling [n | 3600 [`q'] [`8']RUN STA <un-delimited list of status codes>
    RUN INT [<value> | <lower> TO <upper>]
    RUN INS <interval value> <status code>
    SEAson [s | 0 [,PRInt | ,NOPrint] ]
    SEParate
    SCHedule [t | 0]SOUrce [CLDB [BOTH] [2] ]
    SUBset [YES | NO]
    SUMmary
    XML
```
Holiday File—TGY31C *mm/dd/yy*

Time-of-Use Schedule File—TGY31D *sch# period day-list time-range* [*comment*] Season Schedule File—TGY31E *season-sch# season# tou-sch# date-range* [*season name*]

```
X420 —Load Data Reporter (ALDB) (See X410)
            SOUrce [ALDB [2] ]
X430 —Totalizing Reporter (Reporting Bundle)
       Control File—TGX43A
            ACCumulate [subtitle]
            AGGregate [n | 3600] 
            BLOck [block title]
            DATe start-time stop-time [PAGe]
            END 'label' [customer-id channel] [SKIp n | PAGe] 
            KEY customer-id channel [SUB | ADD] [MULT [n.m | 1.0] ] ['comment']
            MERge [YES | NO]
            REMark ['remark']
            SCHedule [n | 0]TLn [title | BLANK | NULL]
       Environment File—TGX43B
            GRA
            HIGhest [n | 3 [AVErage | AVG] [CPK] ]
            QUAlity ['q' | '8']
            REPort [SUMmary | NONe | ALL]
            SAVe [REPlace] [ARChive]
            STAtus [YES | ALL | NO]
            STOp [NO | YES] 
            UOMcheck {NO | YES [METhod | LEGacy]} or {OFF | ON}
            VALid [NO | YES]
       Holiday File—TGX43C
            mm/dd/yy
       Time-of-use Schedule File—TGX43D
            sch# period day-list time-range [comment]
```
#### **X440 —CLDB Summary Reporter**

Control File—TGX44A (optional) *customer-id, channel* Environment File—TGX44B (optional) **DATe** [*start-time stop-time* | **ALL**] **DIPs FACtor HOUrs MAXimum** [**NOEdit** | **EDIT**] **OUTages SELect** [**KEY** | **ALL**] **SOUrce {CLDB} SPIkes**

### **X460 —ALDB Summary Reporter** (See X440) **SOUrce {ALDB}**

#### **X470 —Late Cut Reporter**

Control File—TGX47A *customer-id, channel* Environment File—TGX47B **DATe** *cut-off time* **SELect** [**ALL** | **KEY**]

#### **X480 —Validation Statistics Reporter**

Control File – TGX48A *customer-id, channel, start-time*

### **X490 —CLDB Cut Series Gap Reporter**

Control File – TGX49A (optional) *customer-id*, *channel* Environment File – TGX49B (optional) **DATe** [*start-time stop time* | **ALL**] **OUTput** [**FIXed** | **CSV**] **PRInt** [**GAP** | **ALL**] **QUAlity** ['*q*' | '8'] ] **SELect** [**KEY** | **ALL**] **SOUrce** {**CLDB**} **TITle** *optional-user-title*

**X491 —ALDB Cut Series Gap Reporter** (See X490) **SOUrce {ALDB}**

#### **X530 —CLDB Cut Series Overlap Reporter**

Control File – TGX53A (optional) *customer-id, channel* Environment File – TGX53B (optional) **DATe** [*start-time stop time* | **ALL**] **OUTput** [ **CSV | FIX**] **PRInt** [**OVErlaps** | **ALL**] **SELect** [**KEY** | **ALL**] **SOUrce {CLDB} TITle** *optional-user-title* **TOLerance** *number of overlapping intervals to tolerate* **X531 —ALDB Cut Series Overlap Reporter** (See X530)

**SOUrce {ALDB}**

# **X620—Load Data Transformation / X660—Load Data Retrieval / X670—Proxy Day Selection / X710—Statistical Package**

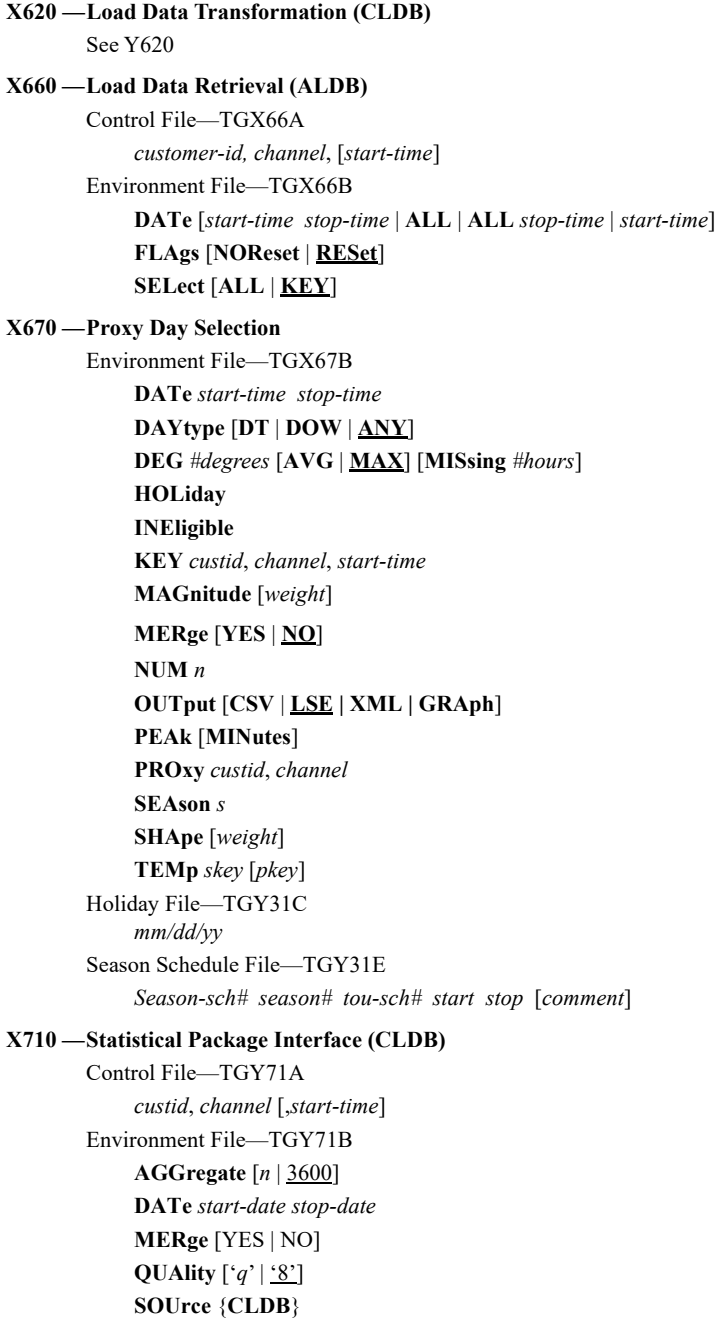

# **X720 —Direct Output (CLDB)**

Control File—TGY72A *customer-id*, *channel* [,*start-time*][,*stop-time*][,**INActive** | ,**ACTive**] [,**CLAss**] Environment File—TGY72B **24Hradj** [**YES** | **NO**] **AGGregate** [*n* | 0] **CDAt** *start-date stop-date* **CSV DAIly** [**SENdout** [*h* | 0] ] [**BINary** | **CHAracter** [**CUSTid** *c*] [**MULtiplier** *m*] [**FOR** *x.y* | **FOR 7.3**] [**COMmas** | **BLAnks**] [**HEAder** | **NOHeader**] [**TIMezone** *t*] [**DAT**e *date format*] ] **DATe** *start-date stop-date* **INP LSE MERge** [**YES** | **NO** | **EXClude**] **ONErecord QUAlity**  $[ {^{\iota}q^{\iota}} | \frac{{^{\iota}8}}{2} ]$ **ROLling**  $[n | 3600 [q' | 8']]$ **SOUrce** [**CLDB** [**BOTH**] [2] | **ALDB** [2] ] **STAtus** [**NO** | **YES**] **VALidateCut [YES | NO] XML X740 —Direct Output (ALDB)**

(See X720)

# **X760/X770—Analysis / X810/X820—Generators**

```
X760 —Day Type Analysis (CLDB)
        (See Y760)
X770 —Day Type Analysis (ALDB)
        (See Y770)
X810 —CLDB Key Generator
        Control File—TGX81A
             Test Statements:
             [label:] [test-clause] [true-clause] [false-clause]
             Test Clause—
             variable [relation] test value<sup>[[relation]</sup> test value] ...
             True Clause—
             T ( [PRINT n] [,COUNT m] [,label | ,STOP | ,NEXT | , continue] )
             False Clause—
             F ( [PRINT n] [,COUNT m] [,label | ,STOP | ,NEXT ] )
             Format Statements—
             n: {[variable[field spec]] [literal] [BLANK(n)] [PAGE] [SKIP(n)] 
             [TRIM (format-variable | literal)]}
             End Statement—
             END: {[variable[field spec]] [literal] [BLANK(n)] [PAGE] [SKIP(n)] 
             [TRIM (format-variable | literal)]}
             Counter Variable—
             COUNT1—COUNT999
             Comment—
             /*comment text*/
             Substring—
             SUBSTRing (variable, start-position, length)
        Note: Refer to the Oracle Utilities Load Analysis
        Load Data Management User's Guide for information about other functions.
        Environment File—TGX81A (optional)
             CENtury [Yes | No]
             PRInt [ECOnomize | FULl]
             TIMe [STAndard | ISO8601]
             TRAils
X820 —ALDB Key Generator
        (See X810)
```
#### **X910 —Scan, Archive/Delete**

Control File—TGX91A (optional) *customer-id*, *channel* Environment File—TGX91B **ARChive** [**NORmal** | **FORCED**] **RETain** [*mm/dd/yy*[*-hh:mm:ss*] | *n* | 1]

**SELect** [**KEY** | **ALL**]

# **Q91C—Copy Cuts /Q91D—Delete Cuts /Q91M—Move Cuts**

#### **Q91C — Copy Cuts**

Control File—TGQ91CA *customer-id*, *channel* [,*start-time*] Environment File—TGQ91CB **RePLace REPort** [**EXCeptions** | **ALL**] **KEYlist ALL**

# **Q91D — Delete Cuts**

Control File—TGQ91DA *customer-id*, *channel* [,*start-time*] Environment File—TGQ91DB **RePLace REPort** [**EXCeptions** | **ALL**] **KEYlist**

#### **Q91M —Move Cuts**

Control File—TGQ91MA *customer-id*, *channel* [,*start-time*] Environment File—TGQ91MB **RePLace REPort** [**EXCeptions** | **ALL**] **KEYlist**

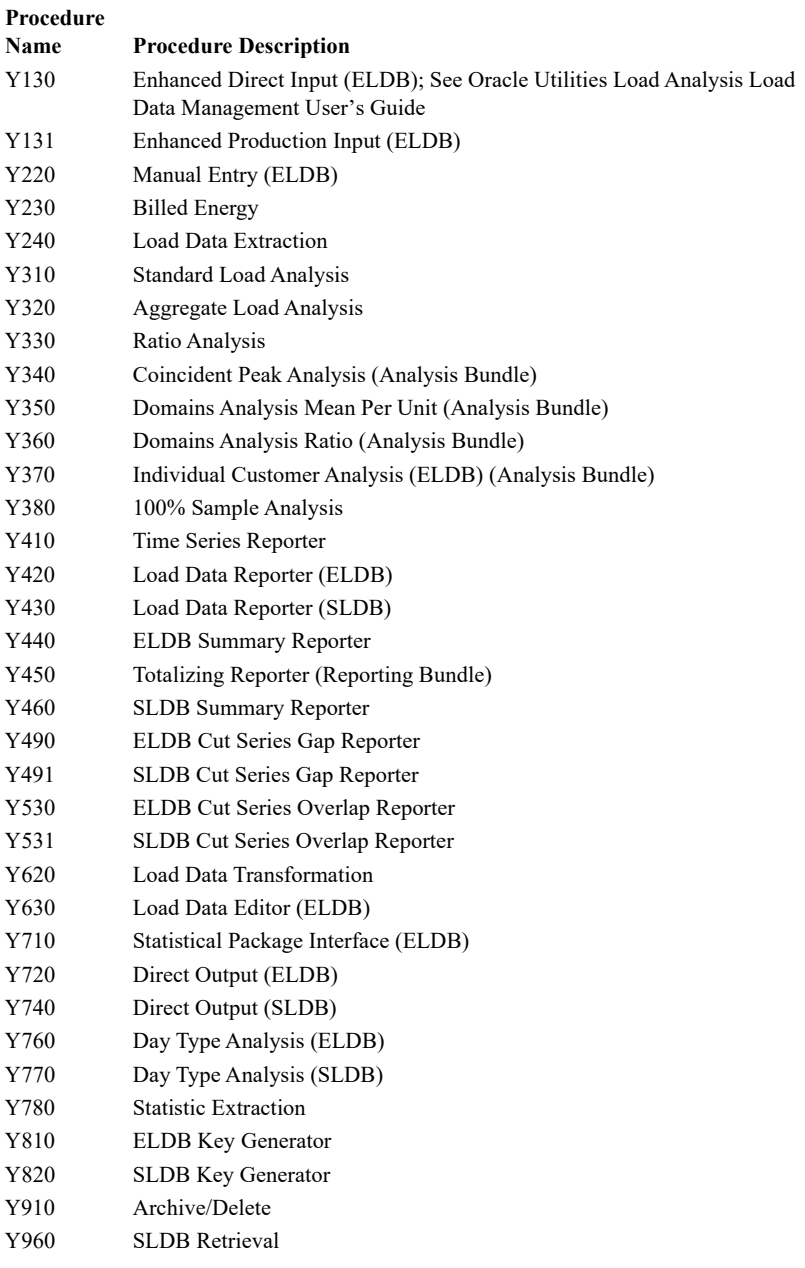

# **Y130—Enhanced Direct Input / Y131—Enhanced Production Input (ELDB)**

#### **Y130— Enhanced Direct Input (ELDB)**

Load Data File—TGX11E

First Header Record —

sort-code, customer-id, channel, start-time, stop-time, DST participant flag, invalid record flag

Second Header Record —

sort-code, meter-start-reading, meter-stop-reading, meter multiplier, meter offset, pulse multiplier, pulse offset, seconds per interval (SPI), LODE-STAR unit of measure, basic unit code, time zones west of GMT, population, weight

Third Header Record sort-code, customer descriptor

Fourth Header Record sort-code, timestamp, origin

Data Record(s) —

sort-code, load data values, status code for each interval in cut, interval start time

Environment File —TGX11A

### **ENHanced** [ **WRIte** | **NOWrite**] **FULIintervals** [ **CODe** | **ADJ** ] [ **DESc** | **NODesc**] **LOAd** [**REPlace**][**KEY**][**24Hradj**][**IDLength** *nn*]

**UOM** *From–UOM–code To–UOM–code*

#### **Y131— Enhanced Production Input (ELDB)**

*Information for Y131 is the same as for Y130, except that interval data input files must reside on the network server.* 

# **Y220— Manual Entry (ELDB)**

Control File—TGY22A

### **NOTE:** Commands must be entered in the following order: KEY, SET, DATA, STATUS.

**KEY** *customer-id, channel, start-time*

- **SET PULSE-MULT** [*pm* | 0]
- **SET PULSE-OFFSET** [po | 0.0]
- **SET UOM** [*ci* | 01]
- **SET TIME-ZONE**  $[tz | -1]$
- **SET SECONDS-PER-INTERVAL** [*spi* | 900]
- **SET POPULATION** [*pop* | <u>0</u>]
- **SET WEIGHT** [wt | <u>0]</u>
- **SET METER-MULT** [*mm* | <u>0</u>]
- **SET METER-OFFSET** [mo | 0.0]
- **SET METER-START** [*mstart* | 0.0]
- **SET METER-STOP** [*mstop*  $|$  0.0]
- **SET DES** [*descriptor*]
- **SET DES1** [*descriptor1*]
- **SET DES2** [*descriptor2*]
- **DATa** *interval data*
- **STAtus** *status codes*

**Y230— Billed Energy**  Control File—TGY23A Individual Customer Control File records: *Standard Analysis*  $[\pm]$  customer-id, channel-number  $[\{\pm\}$  chan1  $[\{\pm\}$  chan2...] ], stratum-number *Ratio or Coincident Peak Analysis*  $[\pm]$  customer-id, channel-number  $[\{\pm\}$  chan1  $[\{\pm\}$  chan2...] ], stratum-number [, cycle-number] *Domains Mean-per-unit Analysis*  $[\pm]$  customer-id, channel-number  $[\{\pm\}$  chan1  $[\{\pm\}$  chan2...] ], stratum-number [,domain] *Domains Ratio Analysis*  $\left[\frac{+}{+}\right]$  customer-id, channel-number  $\left[\frac{+}{+}\right]$  chan1  $\left[\frac{+}{+}\right]$  chan2...] ], stratum-number, domain [,cycle-number] *100% Sample Analysis*  $\left[\pm\right]$  customer-id, channel-number  $\left[\{\pm\}\ \text{chan1 }\ \left[\{\pm\}\ \text{chan2}...\right]\right]$ Block Control File records: *Standard AnalysisType* BLOck new-customer-id, new-channel-number, stratum-number *Ratio/Coincident Peak Analysis Type* BLOck new-customer-id, new-channel-number, stratum-number[, cycle-number]  $[\pm]$  customer-id, channel-number  $[\{\pm\}$  chan1  $[\{\pm\}$  chan2...] ], stratum-number *Domains Mean-per-unit Analysis Type* BLOck new-customer-id, new-channel-number, stratum-number [, domain] *Domains Ratio Analysis Type* BLOck new-customer-id, new-channel-number, stratum-number, domain [, cycle-number ] *100% Sample Analysis Type* BLOck new-customer-id, new-channel-number End Control File record END Environment File—TGY23B **AGGregate** [300 | 900 | 1800 | 3600] **DATe** *mm/dd/yy mm/dd/yy* **LENgth**  $[n | 40]$ **PROrate** [**YES** | **NO**] **REPlace** [**YES** | **NO**] **QUAlity** ['*s*' | '8'] **TYPe** [**MPU** | 100% | **DMPu** | **DRAtio** | **RATio**] [**NOCalculate** | **CALculate**] Cycle File—TGY23E *cycle-number*, *start-date*, *stop-date*

#### **Y240— Load Data Extraction**

Control File—TGY24A *customer-id*, *channel* [,*start-time* | ,*start-date*,*stop-date*] Environment File—TGY24B **AGGregate** [*n* | 3600] **DATe** *start-date stop-date* **DROp** *d*% **MER** [**YES** | **NO** | **EXClude**] **PRInt** [**ECOnomize** | **FULl**] **REPort** [**INComplete** | **ALL**][**TRIal**][**CSV**] **SOUrce** [**ALDB** [2] | **CLDB** | **BOTH** [2] ]

#### **Y310— Standard Load Analysis**

```
Control File—TGY31A
customer-id chan1 [{±}chan2 [{±}chan3...[{±}chann ] ] ]
    [stratum-number | 1]
Environment File - TGY31B
    AGGregate [n | 3600] 
    ALPha [5% | 10%]
    ASSign [FIXed [comment | KWH] | FLOat [LF | KW | KWH] ]
    BILling [YES | NO]
    COMbined total-population-billed-energy
    DATe start-date stop-date
    DROp [d% | 100%]
    GRA
    GROup title
    KEY [key | STAR]
    MINinum [0 | ZERo | NONZero]
    PEAk {peak-time | custid channel} [descriptor]
    PROrate [YES | NO]
    QUAlity ['q' | '8']
    REPort [PREliminary | NOStrata | NOEvaluation | COMplete]
    [AVErage][PEAk][MINimum][CD][MCD][NCD][ENErgy] [FAC-
    tor][DAIly][ICS][ENTire][PREcision][STRatum] 
    ROLling n [ {q'} | {S'} ]SCHedule [t | 0]SEAson [s | 0] [,NOPrint | ,PRInt]
    SKIp
    STRata [stratum-number | 1 [ boundary | INFinity [population | 0
               [weight \left[ \frac{0-0}{0} \right]]]
    TOTalpopulation n
    WRIte [NO | NOStrata | COMplete]
    [AVErage][PEAk][MINimum][CD][MCD][NCD][ENErgy]
    [FACtor][ENTire] 
Holiday File—TGY31C
    mm/dd/yy
Time-of-Use Schedule File—TGY31D
    sch# period day-list time-range [comment]
Season Schedule File—TGY31E
    season-sch# season# tou-sch# date-range [comment]
User Specified Days File—TGY31F
    date 1'label1''label2'
    date 2
      •
      •
```
•

```
Y320— Aggregate Load Analysis
       Control File—TGY32A
            KEY output-key
            GROup title
            GROup title
            COMbine component-key1 [, type] [, state1 | 0,0], weight1 | 0.0[,factor1 | , 1.0] ]
            COMbine component-key2 [,type] [,strata2 | ,0 [,weight2 | ,0.0
                      [,factor2 |,1.0] ]
            COMbine component-keyN [,type] [,strataN | ,0 [,weightN | ,0.0
                      [,factorN|,1.0]]
            100%—component-key N+1 [factorN+1 | <u>1.0</u>]
           END
           Environment File—TGY32B
            ALPha[5% | 10%]
            DATe start-date
            PEAk {peak-time | custid channel} [descriptor]
            REPort [NOEvaluation | COMplete] [ENTire][AVEr-
            age][PEAk][MINimum][NCD][ENErgy] [FACtor] 
            SCHedule [t | 0]SEAson [s | 0] [NOPrint | PRInt]
            WRIte [NO | COMplete][ENTire][AVErage][PEAk][MINi-
            mum][NCD][ENErgy][FACtor]
```

```
Y330— Ratio Analysis
       Control File—TGY33A
       customer-id chan1 [{±}chan2 [{±}chan3...[{±}chann ] ] ]
            [stratum-number | 1] [billed-energy]
       Environment File—TGY33B
            AGGregate [n | 3600] 
            ALPha [5% | 10%]
            ASSign [FIXed [comment | KWH] | FLOat [LF | KW | KWH] ]
            BILling [YES | NO]
            DATe start-date stop-date
            DROp [d% | 100%]
            COMbined total-population-billed-energy
            GRA
            GROup title
            KEY [key | STAR]
            MINinum [0 | ZERo | NONZero]
            PEAk {peak-time | custid channel} [descriptor]
            PROrate [YES | NO]
            QUAlity [ {`q'} | {`8'} ]REPort [PREliminary | NOStrata | NOEvaluation | COMplete]
                      [CMB][AVErage][PEAk][MINimum] [CD] [MCD] [NCD] 
            [ENErgy] [BILl][FACtor][DAIly][ICS][ENTire][PREcision]
            ROLling n ['q' | '8']SCHedule [t | 0]SEAson [s | 0] [,NOPrint | ,PRInt]
            SKIp
            STRata [stratum-number | 1 [ strata-billed-energy [boundary | INFinity
            [population | 0 [weight | 0-0] ] ]TOTalpopulation n
            WRIte [NO | NOStrata | COMplete]
                      [AVErage][PEAk][MINimum][CD][MCD][NCD][ENErgy]
                      [FACtor][ENTire]
       Holiday File—TGY33C
            mm/dd/yy
       Time-of-Use Schedule File—TGY33A
            sch# period day-list time-range [comment]
       Season Schedule File—TGY33E
            season-sch# season# tou-sch# date-range [comment]
       User Specified Days File—TGY33F
            date 1'label1''label2'
            date 2
```
•

•

#### **Y340— Coincident Peak Analysis (Analysis Bundle)**

Control File—TGY34A *customer-id chan1* [{±}*chan2* [{±}*chan3*...[{±}*chann* ] ] ] [*stratum-number*] [*customer-billed-energy*][*period-number*] Environment File—TGY34B **BREakpoints** *brkpt1 brkpt2*... *brkptN* **BILling** [**NO** | **YES**] **DATe** *start-date* s*top-date* **DROp** [*d*% | 100%] **GROup** *title of customer class* **PEAk1** *peak-time*, [*population billed energy*] [*d*%] [*w#*] **PEAk2** *peak-time*, [*population billed energy*] [*d*%] [*w#*] ... **PEAkn** *peak-time*, [*population billed energy*] [*d*%] [*w#*] **PERiod** *title of analysis period* **QUAlity** ['*q*' | '8'] **REPort** [**NOStrata** | **NOVarcov** | **COMplete**] **SOU**rce [**BOTH** | **ELDB** | **ALDB**] **STRata** *Strata-number peak-period-number* [*bound* | **INF** [*population* | 0  $[weight | 0.0] ]$ **TYPe** [**MPU** | **RATio** | **BOTh**]

```
Y350— Domains Analysis Mean Per Unit (Analysis Bundle)
       Control File—TGY35A
            customer-id chan1 [{±}chan2 [{±}chan3...[{±}chann ] ] ]
            strata-number domain
       Environment File—TGY35B
            AGGregate [n | 3600]
            ALPha [5\% | \underline{n}\%]ASSign [FIXed [comment | KWH] ]
            BILling [YES | NO]
            CLAss
            COMbined [population-billed-energy]
            DATe start-date stop-date
            DOMain n [title]
            DROp [d% | 100%]
            ENErgy domain-number [domain billed energy | 0] [domain population]
            GRA
            GROup title
            KEY [key | STAR]
            MINinum [0 | ZERo | NONZero]
            PEAk peak-time
            POPulation stratum-number domain-number domain-population-in-stratum
            PROrate [YES | NO]
            QUAlity [ {^{\iota}q'} | {^{\iota}8'} ]REPort [PREliminary | NOStrata | NOEvaluation | COMplete]
                       [AVErage][PEAk][MINimum][CD][MCD]
                        ([NCD][ENErgy]) [FACtor][DAIly][ICS][ENTire]
                      [PREcision][STRatum] 
            ROLling n ['q' | '8']SCHedule [t | 0] 
            SEAson [s | 0] [,NOPrint | ,PRInt]
            STRata [stratum-number | 1 [boundary | INFinity [population | 0
                      [weight \left[0-0\right]]]]
            TOTalpopulation n
            WRIte [NO | NOStrata | COMplete]
                       [AVErage][PEAk][MINimum][CD][MCD][NCD][ENErgy]
                      [FACtor][ENTire] 
       Holiday File—TGY31C
            mm/dd/yy
       Time-of-Use Schedule File—TGY31D
            sch# period day-list time-range [comment]
       Season Schedule File—TGY31E
            season-sch# season# tou-sch# date-range [comment]
       User Specified Days File—TGY31F
            date 1'label1''label2'
            date 2
```

```
Y360— Domains Analysis Ratio (Analysis Bundle)
       Control File—TGY36A
            customer-id chan1 [{±}chan2 [{±}chan3...[{±}chann ] ] ]
            stratum-number [domain][customer-billed-energy]
       Environment File—TGY36B
            AGGregate [n | 3600]
            ALPha [5\% | <u>n</u>%]ASSign [FIXed [comment | KWH] ] 
            BILling [YES | NO]
            CLAss
            COMbined [population-billed-energy]
            DATe start-date stop-date
            DOMain n [title]
            DROp [d% | 100%]
            ENErgy n [domain billed energy | 0] [domain population]
            GRA
            GROup title
            KEY [key | STAR]
            MINinum [0 | ZERo | NONZero]
            PEAk peak-time
            POPulation stratum-number domain-number domain-population-in-stratum
            PROrate [YES | NO]
            QUAlity ['q' | '8']
            REPort [PREliminary | NOEvaluation | COMplete]
                       [AVErage][PEAk][MINimum][CD][MCD]
                        [NCD][ENErgy][FACtor][DAIly][ICS][ENTire]
                       [PREcision] 
            ROLling n \lceil {^{\cdot}q'} \rceil \lceil {^{\cdot}8'} \rceilSCHedule [t | 0]SEAson [s | 0] [,NOPrint | ,PRInt]
            STRata [stratum-number | 1 [ strata-billed-energy [boundary | INFinity
                       [population | 0 [weight | 0-0] ] ]TOTalpopulation n
            WRIte [NO | COMplete [AVErage][PEAk]
                       [MINimum][CD][MCD][NCD][ENErgy] 
                       [FACtor][ENTire] ]
       Holiday File—TGY31C
            mm/dd/yy
       Time-of-Use Schedule File—TGY31D
            sch# period day-list time-range [comment]
       Season Schedule File—TGY31E
            season-sch# season# tou-sch# date-range [comment]
       User Specified Days File—TGY31F
            date 1'label1''label2'
            date 2
                 •
                 •
                 •
```
# **Y370— Individual Customer Analysis (ELDB) (Analysis Bundle)** Control File—TGY37A *customer-id chan1* [{±}*chan2* [{±}*chan3*...[{±}*chann* ] ] ] [*start-time* | *billing-cycle*] [**SCHedule** [**DEMand** | *t* | 0] | **SEAson** [*s* | 0] ] [/\**comment*] Environment File—TGY37B **24H** [**YES** | **NO**] **AGGregate**  $[n | 0]$ **AVGreport** [*Avg1* [,*Avg2* [,*Avg3* ....[,*Avg8*] ] ] | **NO** | **COMplete**] **DATe** [**CUT** | *start-time stop-time* [**MONthly** [**SUMmary**] ] ] **GROup** *title* **MERge** [**YES** | **NO**] **PAGinate** [**NO** | **YES**] **PEAk** *peak-time* **PROrate** [**YES** | **NO**] **QUAlity**  $[ {^{\iota}q'} | {^{\iota}8'} ]$ **ROLling**  $n ['q' | '8']$ **SCHedule** [DEMand  $|t|$  0] **SEAson**  $[s | 0]$ **SKIp TOUreport** [**NO** | **YES**] **WRIte** [**TOU** | **AVErage** | **NO** | **COMplete**] [**SEParate**]\* [**HEA**der] \* **SEP** option is not valid when **NO** is specified. Demand Period File—TGY37E **PERiod** *n* [*description*] *date start-time1 stop-time1 start-timex stop-timex*... **END** *description* Holiday File—TGY31C *mm/dd/yy* Time-of-Use Schedule File—TGY31D *sch# period day-list time-range* [*comment*] Season Schedule File—TGY31E *season-sch# season# tou-sch# season start-time season stop-time seasonname* Billing cycle File—TGY23E *cycle# start-time stop-time*

```
Y380— 100% Sample Analysis
       Control File—TGY38A
           customer-id chan1 [{±}chan2 [{±}chan3...[{±}chann ] ] ]
       Environment File—TGY38B
           AGGregate [n | 3600]
           DATe start-date stop-date
           GRA
           GROup title
           KEY [key | STAR]
           MINinum [0 | ZERo | NONZero]
           PEAk {peak-time | custid channel} [descriptor]
           REPort [PREliminary | NOEvaluation | NOStrata | COMplete]
                     [AVErage][PEAk][MINimum][CD][MCD]
                       [NCD][ENErgy][FACtor][DAIly][ICS][ENTire]
           ROLling n
           SCHedule [t | 0]SEAson [s | 0]SKIp
           STRata stratum-number [comment]
           WRIte [NO | NOStrata | COMplete] [AVErage][PEAk]
                     [MINimum][CD][MCD][NCD][ENErgy] 
                     [FACtor][ENTire] 
       Holiday File—TGY31C
           mm/dd/yy
       Time-of-Use Schedule File—TGY31D
           sch# period day-list time-range [comment]
       Season Schedule File—TGY31E
           season-sch# season# tou-sch# date-range [comment]
       User Specified Days File—TGY31F
           date 1'label1''label2'
           date 2
                •
                •
                •
```
# **Y410 Time Series Reporter**

Control File—TGY41A **REPort** *report-name* **TL** *n* [*title-line* | **NULL** | **BLANK**] **KEY** *customer-id*, *channel* [,*start-date*] [,**SUM** | ,**NOSum**] [,**PEAk** | ,**NOPeak**] [,**CLAss**] [,**DEC**(*n*) | ,**DEC(2)**] [**CH1** '*head1*'] [**CH2** '*head2*'] Environment File—TGY41B **DATe** *start-date stop-date* **AGGregate**  $[n | 0]$ **FILe** [ **NO** | **YES** [**BLOCK** | **NOBlock**] [**HEAder**] ]

#### **Y420— Load Data Reporter (ELDB)**

Control File —TGX41A *customer-id*, *channel* [,*start-time*] [,**ENErgy**] [,**DEMand**] [**SCHedule** [*n* | 0 ] ] [,**AGGregate** [*n* | 0] ] [,**ROLling** [*n* | 3600 ['*q*' | '8'] ] ] [,**PEAk**][,**MINimum**][,**DAIly**][,**SUMmary**] Environment File—TGX41B **ACTive \* AGGregate** [n | 0] **DAIly DATe** [*start-time*] [*stop-time*] **DEMand** [**SPReadsheet** | **NOSpreadsheet**] [**NOReport** | **REPort**] **ENErgy** [**SPReadsheet** | **NOSpreadsheet**] [**NOReport** | **REPort**] **INActive MINimum NUMber** [10 | 50] **ORIginal PEAk**  $[n | 10]$ **\* ROLling** [*n* | 3600] ['*q*' | '8'] **\* SUBset** [**YES** | **NO**] **SCHedule**  $[t | 0]$ **SEAson** [*s* | 0 [,**PRInt** | ,**NOPrint**] ] **SEParate** [**PEAk**] [,**MINimum**] **SOUrce** [**ELDB** [**BOTH** ][2] ] **SUMmary XML \* Use for customer load data records only.** Holiday File—TGY31C *mm/dd/yy* Time-of-Use Schedule File—TGY31D *sch# period day-list time-range* [*comment*] Season Schedule—TGY31E s*eason-sch# season# tou-sch# date-range* [*season name*]

# **Y430— Load Data Reporter (SLDB)** (See Y420) **SOUrce** [**SLDB** [2] ]

# **Y440— ELDB Summary Reporter**

Control File—TGY44A *customer-id*, *channel* Environment File—TGY44B **DATe** [*start-time stop-time* | **ALL**] **SELect** [**KEY** | **ALL**] **SOUrce ELDB**

```
Y450— Totalizing Reporter (Optional Extension)
       Control File—TGX43A
            ACCumulate [subtitle]
            AGGregate [n | 3600]
            BLOck [block title]
            DATe start-time stop-time [PAGe]
            REMark ['remark']
            SCHedule [n | 0]TL n [title | BLANK | NULL] 
            KEY customer-id channel [SUB | ADD] [MULT [nm | 1.0] ] ['remark']
            KEY...
                       •
                       •
                       •
```
**END** '*label*' [*customer-id channel*] [**SKIp** *n* | **PAGe**]

Environment File—TGX43B **HIGhest** [*n* | 3 [**AVErage** | **AVG**] [**CPK**] ] **QUAlity**  $[ {^{\iota}q'} | {^{\iota} \underline{8}}' ]$ **REPort** [**SUMMARY** | **NONE** | **ALL**] **SAVe** [**REPlace**] [**ARChive**] **STAtus** [**YES** | **ALL** | **NO**] **STOp** [**NO** | **YES**] **UOMcheck** [**NO** | **YES**] | [**OFF** | **ON**] **VALid** [**NO** | **YES**] **XML** Holiday File—TGX43C *mm/dd/yy* Time-of-Use Schedule File—TGX43D *sch# period day-list time-range* [*comment*]

# **Y460—SLDB Summary Reporter / Y490 - Y491—Cut Series Gap Reporters**

#### **Y460— SLDB Summary Reporter** (See Y440) **SOUrce** { **SLDB** }

### **Y490— ELDB Cut Series Gap Reporter** Control File—TGX49A (optional)

*customer-id*, *channel*

Environment File—TGX49B (optional)

**DATe** [*start-time stop-time* | **ALL**]

**SELect** [**KEY** | **ALL**]

**PRInt** [**GAP** | **ALL**]

**SOUrce** {**ELDB**} [**STAtistics**]

**QUAlity**  $[ {^{\iota}q'} | {^{\iota} \underline{8}}' ]$ 

**TITle** *optional-user-title*

# **Y491— SLDB Cut Series Gap Reporter** (See Y490) **SOUrce** {**SLDB**} [**STAtistics**]
# **Y530/Y531—Cut Series Overlap Reporters**

**Y530— ELDB Cut Series Overlap Reporter** Control File—TGX53A (optional) *customer-id*, *channel* Environment File—TGX53B (optional) **DATe** [*start-time stop-time* | **ALL**] **SELect** [**KEY** | **ALL**] **PRInt** [**OVErlaps** | **ALL**] **SOUrce** {**ELDB**} [**STAtistics**] **TITle** *optional-user-title* **Y531— SLDB Cut Series Overlap Reporter** (See Y530)

**SOUrce** {**SLDB**} [**STAtistics**]

```
Y620— Load Data Transformation (ELDB)
```
Control File—TGY62A **BLO**ck **BDA**te [*block-start-time*] [*block-stop-time*] \*See Transformation Functions, next page. Environment File—TGY62B **AGGregate** [*n* | 3600]  $\{ \text{key variable} \} =$  $\begin{bmatrix} \begin{bmatrix} \text{existngky[,start-m]} \\ \text{variable} \\ \text{constant} \end{bmatrix} \end{bmatrix}$  or  $\begin{bmatrix} \text{existngky[,start-m] \\ \text{variable} \\ \text{constant} \end{bmatrix}$ variable op variable \*function name  $\begin{cases} \text{existngkey[,} \text{start-time} \\ \text{variable} \\ \text{constant} \end{cases}$ variable  $\vert$  [;option]  $\begin{bmatrix} \text{constant} \\ \text{constant} \end{bmatrix}$  $\left\{\n \begin{array}{ccc}\n \text{Consant} & \text{S} & \text{Consant} \\
 \text{S} & \text{S} & \text{S} & \text{S}\n \end{array}\n \right\}$ 

**DATe** *start-time stop-time* **MERge** [**YES** | **NO** | **EXClude**] **QUAlity** ['*q*' | '8'] **STOP [NO [IGNore] | YES] TRIal UOM** *default UOM code* **GRAph XML** Holiday File—TGY31C *mm/dd/yy* Time-of-Use Schedule File—TGY31D *sch# period day-list time-range* [*comment*] **Transformation Functions** (**Note:** There must be one blank preceding each equal sign (=) and one blank following the equal sign.)

## **Function Format**  $\begin{cases} \text{key} \\ \text{variable} \end{cases}$  = **CLA**ss (sample-level analysis-statistic) **CLA**ss  $\begin{cases} \text{key} \\ \text{variable} \end{cases}$  = **DES**(descriptor) **DES**  $(\lceil \cdot \rceil)$  $\left(\left\{\begin{array}{c}\text{exstngkey[,start]}\\ \text{variable}\\ \text{constant}\end{array}\right\}\right)$  $\begin{cases} \text{key} \\ \text{variable} \end{cases}$  = **DUR**ation variable variable **DUR**ation  $\begin{Bmatrix} \text{key} \\ \text{variable} \end{Bmatrix} = \text{KVA} \begin{Bmatrix} \text{key[, start]} \\ \text{variable} \end{Bmatrix} \begin{Bmatrix} \text{key[, start]} \\ \text{variable} \end{Bmatrix}$ **KVA KVAR**  $\begin{Bmatrix} \text{key} \\ \text{variable} \end{Bmatrix} = \text{KVAR} \left( \begin{Bmatrix} \text{key[, start} \\ \text{variable} \end{Bmatrix} \right) \begin{Bmatrix} \text{key[, start} \\ \text{variable} \end{Bmatrix}$  $\left(\left[\begin{array}{ccc} 0 & 0 & 0 \\ 0 & 0 & 0 \\ 0 & 0 & 0 \end{array}\right], \left[\begin{array}{ccc} 0 & 0 & 0 \\ 0 & 0 & 0 \\ 0 & 0 & 0 \end{array}\right], \left[\begin{array}{ccc} 0 & 0 & 0 \\ 0 & 0 & 0 \\ 0 & 0 & 0 \end{array}\right],$  $\left\{\n \begin{array}{c}\n \text{exstngkey[, \text{start}]} \\
 \text{variable} \\
 \text{constant}\n \end{array}\n \right\}$  $\begin{cases} \text{key} \\ \text{variable} \end{cases} = \text{MASK} \begin{cases} \text{exstngkey[, start} \\ \text{variable} \end{cases}$ **MAS**k ;alt. status ;comp ;value variable  $\left[\begin{array}{cc} \text{variance} \\ \text{constant} \end{array}\right]$   $\left[\begin{array}{c} \frac{1}{2} \\ \frac{1}{2} \end{array}\right]$   $\left[\begin{array}{c} \frac{1}{2} \\ \frac{1}{2} \end{array}\right]$ ;= ;status **PERcent**  $\begin{Bmatrix} \text{key} \\ \text{variable} \end{Bmatrix} = \text{PERcent} \left( \begin{Bmatrix} \text{exstngkey[, start} \\ \text{variable} \end{Bmatrix} \right)$ **PWF**   $\begin{Bmatrix} \text{key} \\ \text{variable} \end{Bmatrix} = \text{PWF} \left( \left\{ \begin{array}{c} \text{key[,start]} \\ \text{variable} \end{array} \right\} \right)$ ;  $\text{variable}$ **(Power Factor) ROL**ling  $\begin{cases} \text{key} \\ \text{variable} \end{cases} = \text{ROLling} \begin{cases} \text{exstngkey[, start} \\ \text{variable} \end{cases}$ ;spi  $\left\{ \left\{\n \begin{array}{c}\n \text{key} \\
 \text{variable} \\
 \text{constant}\n \end{array}\n \right\}\n \right\}$  $\begin{cases} \text{key} \\ \text{variable} \end{cases} = \text{SQL}$  sq  $\begin{cases} \text{key} \\ \text{var} \end{cases}$ **SQR**t variable WKD<br>WKN<br>WDX<br>WDH<br>WDH<br>WDH<br>SAT<br>TUE<br>TUE<br>TUE<br>THU<br>FRI<br>FRI<br>SAT  $\begin{cases} \text{key} \\ \text{variable} \end{cases} = \begin{cases} \text{WKD} \\ \text{WKN} \end{cases}$  $(\begin{pmatrix} 1 & 1 & 1 \\ 1 & 1 & 1 \end{pmatrix})$   $\begin{pmatrix} 1 & 1 & 1 \\ 1 & 1 & 1 \end{pmatrix}$  $\left\{\begin{array}{c}\text{exstngkey[,start}\\ \text{variable}\\ \text{constant}\end{array}\right\}$   $\left[\begin{array}{c}\text{status}\\ \text{intra} \end{array}\right]$ **TOD** exstngkey[,start] variable  $\left[\begin{array}{cc} \text{variable} \\ \text{constant} \end{array}\right]$ **WDX WNX WDH WNH SUN MON TUE WED THU FRI SAT**

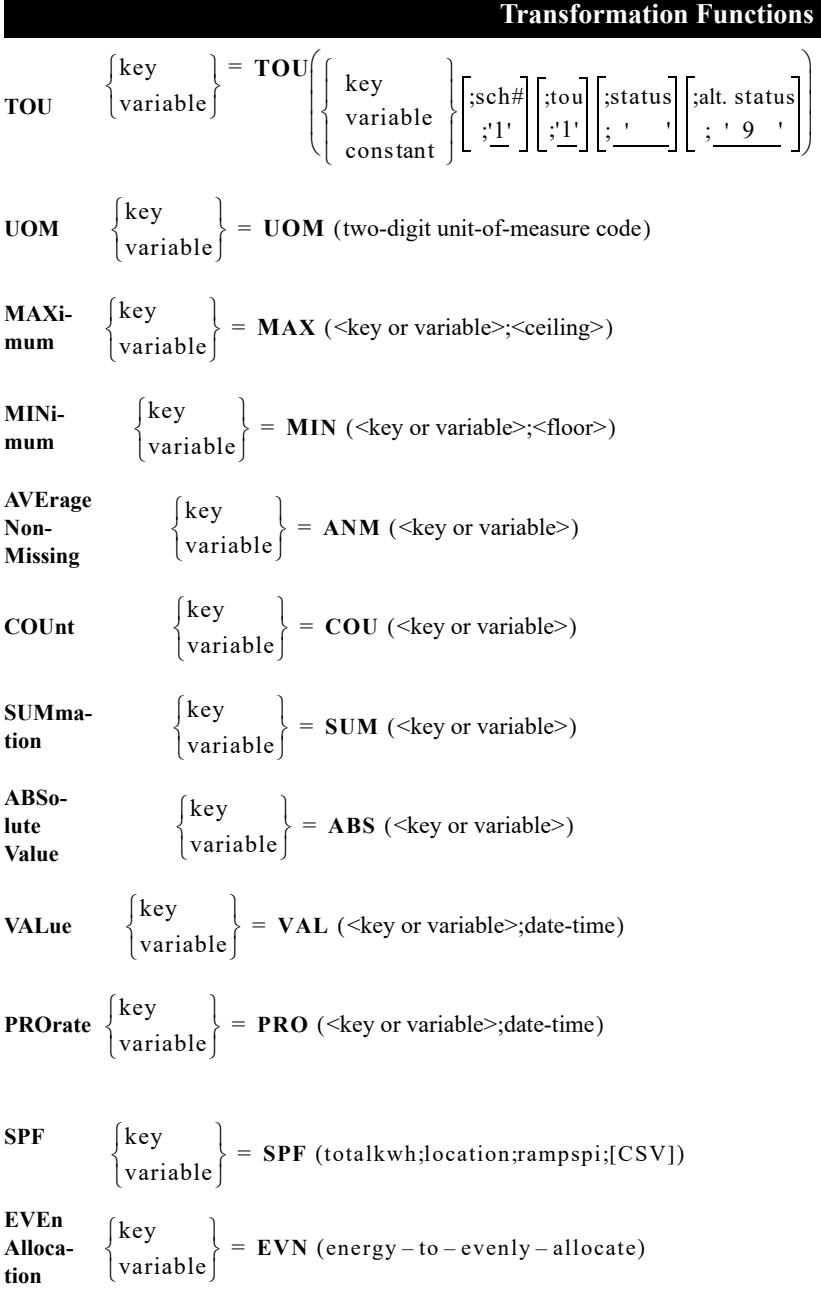

**Y630— Load Data Editor (ELDB)** (See X310)

## **Y710— Statistical Package Interface (ELDB)**

Control File—TGY71A *customer-id*, *channel* [,*start-time*] [,**CLAss**] Environment File—TGY71B **AGGregate** [*n* | 3600] **DAT**e *start-time stop-time* **MERge** [**YES** | **NO**] **QUAlity** ['*q*' | '8'] **SOUrce** {**ELDB**}

# **Y720—Direct Output / Y740—Direct Output Y760/Y770—Day Type Analysis**

## **Y720— Direct Output (ELDB)**

Control File—TGY72A *customer-id*, *channel* [,*start-time*][,**INActive** | ,**ACTive**] [,**CLAss**] Environment File — TGY72B **24Hradj** [**YES** | **NO**] **AGGregate**  $[n | 0]$ **CDAt** *start-date stop-date* **CSV DAIIy** [**SENdout**  $[h | 0]$  ] [**FOR**  $[x, y | 7.3]$ ] [**HEAder**] **DATe** *start-date stop-date* **INP LSE MERge** [**YES** | **NO** | **EXClude**] **ONErecord QUAlity**  $[ {^{\iota}q}^{\prime} | {^{\iota} \underline{8}}^{\iota} ]$ **SOUrce** {**ELDB** | **SLDB**}[**BOTH**][2] **STAtus** [**NO** | **YES**] **XML GRAph**

## **Y740— Direct Output (SLDB)** (See Y720)

**Y760— Day Type Analysis (ELDB)** Control File — TGY76A *customer-id*, *channel*, [ *optional 88-character title* ] Environment File — TGY76B **DAT**e [*start-date*] [*stop-date*] **QUAlity** ['*q*' | '8'] **REPort** [**WD** | **WN** | **PK** | **NP** | **NONe** | **ALL**] **SOUrce** {**CLDB** [**BOTH**] [2] | **ALDB** [2] | **ELDB** [**BOTH**] [2] | **SLDB** [2]} **SEAson** *n* **TL1** [*optional 80-character title*] **TL2** [*optional 80-character title*] **MERge** [**YES** | **NO** | **EXClude**] **TYPe** [**WD** | **WN** | **PK** | **NP** | **NONe** | **ALL**] Peak Days File—TGY76C *mm/dd/yy date designation* Holiday File—TGY31C *mm/dd/yy* Season File—TGY31E *Season-sch# season# tou-sch# date-range* [*comment*]

## **Y770— Day Type Analysis (SLDB)**

(See Y760)

```
Y780— Statistic Extraction (CLDB, ALDB, ELDB, or SLDB)
       Control File
           statistic-id stratum [label] [period] [totalize-method] [PKDate] 
           [CLAss] [time-of-use]
       Environment File 
       TTL title
       CLAss
       DECimal digits
       PERiod period type
       TOTalize totalize method
       ROW value, label
       COL value, label
       AGGregate spi
       DATe start-time Label
       ZERoes
       DELimiter period type
       24Hadjust YES | NO
       SCHedule schedule#-period#
       SEAson season#-period#
```
**Y810— ELDB Key Generator** (See X810)

**Y820— SLDB Key Generator** (See X810)

## **Y910— Archive/Delete**

Control File — TGY91A (see Key Generator X810) *customer-id*, *channel*, *start-time*

# Environment File — TGX92B **PRInt** [**ECOnomize** | **FULl**] **REPort** [**EXCeptions** | **ALL**] **SOUrce** {**CLDB**}

#### **Y960— SLDB Retrieval**

Control File — TGY96A

*customer-id*, *channel*, *start-time*

Environment File—TGY96B

**DATe** [*start-time stop-time* | **ALL**]

**FLAgs** [**NOReset** | **RESet**]

**SELect** [**ALL | KEY**]

# **Procedure Name Procedure Description Sampling Programs—Sampling Bundle** B110 Record Definition B210 Single Dimensional Population Analysis B220 Multi-Dimensional Population Analysis B310 Single Dimensional Sample Design B320 Multi-Dimensional Sample Design B410 Single Dimensional Sample Selection B420 Multi-Dimensional Sample Selection B520 Sample Validation B960 Population Data File Conversion **Cost of Service Interface Programs—Analysis Bundle** G110 COSI Direct Input (GLDB) Z120 COSI SLDB/ELDB Data Extraction G130 COSI Energy Allocators G210 COSI Allocate Sampling Error G250 COSI Allocate T&D Losses G310 COSI GLDB Data Editor G410 COSI Rates Reporter G430 COSI GLDB Time Series Reporter

- G440 COSI GLDB Summary Reporter
- G450 COSI RLDB Summary Reporter
- G610 COSI Cost Allocators
- G710 COSI Statistics Output
- G720 COSI Direct Output
- G810 COSI GLDB Key Generator

```
B110 — Record Definition 
       Control File—TGB12A
       Field Definition Statements—
            variable name datatype HIST comment
       Adjustment Statements—
            ADJUST {+d | -d} comment
       Population Data File (SCDB)
            (Refer to Oracle Utilities Sampling Package User's Guide)
B210 —Single Dimensional Population Analysis 
       Population Data File (SCDB) (See B110)
       Record Definition File—TGB22C
             (use TGB121)
       Control File—TGB22A
            Comments—
                     /*comment*/
            Test statements—
                selection-variable = test-value
                 usage variable # 0.0 F (COUNT1)
                 usage-variable > x_2.0 F (COUNT2)
                 usage-variable > x_3.0 F (COUNT3)
                      ....
                 usage-variable > x_n.0 F (COUNTN) T (COUNTn+1)
            Formats:
            End:
            Format statements—
                 ' xn.0' COUNTn SKIP(1)
       Sampling Parameter File
            (Refer to Oracle Utilities Sampling Package User's Guide)
```
# **B220—Multi-Dimensional Population Analysis**

#### **B220 —Multi-Dimensional Population Analysis**

Population Data File (SCDB) (See B110) Record Definition File—TGB22C (use TGB121) Control File—TGB22A (See B210) Also include: Dim statement—  $Dim_n \quad a_1, a_2, \ldots a_n \quad b$  value Dimensions based on usage variables usage variable > strata lower bound **T(COUNT** 99**n) F** (label) Dimensions based on demographic or categorical variables— demographic value = 'value' **T(COUNT**99**n,** label for next series) **F(COUNT**99**n,** label for next statement)

Sampling Parameter File

(Refer to *Oracle Utilities Sampling Package User's Guide*)

## **B310—Single Dimensional Sample Design**

## **B310— Single Dimensional Sample Design**

Frequency Distribution File (created by B210 program) Environment File—TGB31B

**DESign** {**FIXed** *sample-size* | **OPTimal** *precision level-of-confidence* | **OPTimal COEfficient** *coefficient-of-variation*} [min] **END** [*breakpoint* [*sigma* | 100%] ] **HD1** [*title*] **HD2** [*title*] **LENgth** [*l* | 0] **MEAN** [*demand*] **STRata** [**FIXed**  $|m \neq n$  | <u>0 7</u>]

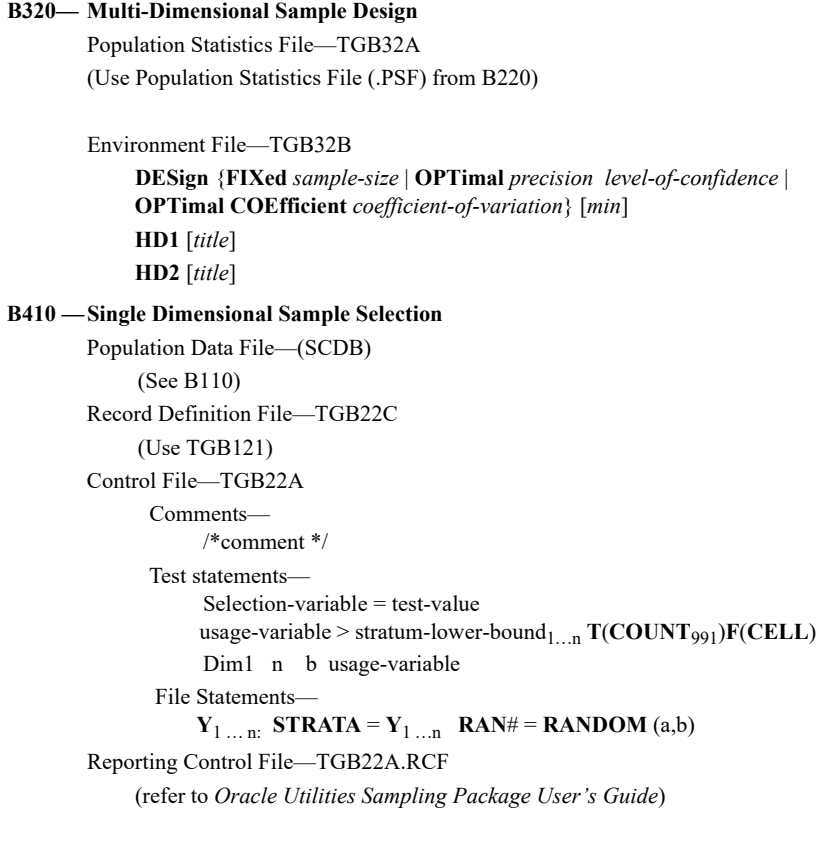

# **B420—Multi-Dimensional Sample Selection**

## **B420— Multi-Dimensional Sample Selection**

Population Data File—(SCDB) (use version created by Multi-Dimensional Population Analysis) Record Definition File— TGB22C (use TGB121) Control File—TGB22A Comments—  $/*$  comment  $*$ / Test statements— **STRATA** > n **F**(**WRITE**n) Formats:

File:

n:  $\mathbf{RANH} = \mathbf{RANDOM}$  (a,b)

Reporting Control File—TGB22A.RCF

(refer to *Oracle Utilities Sampling Package User's Guide*)

#### **B520— Sample Validation**

Relative Accuracy File—TGB52B **ALPha** [5.00 | 10.00] **GROup** *title*

Sample Statistics File—\*.SSF

(Use \*.SSF file from B410 for single dimensional design or B420 for multi-dimensional design)

Population Statistics File—\*.PSF

(Use \*.PSF file from B410 for a single dimensional design; or \*.PSF file from from B220 for a multi-dimensional design)

### **B960— Population Data File Conversion**

Population Data File (SCDB or \*.PDF) Record Definition File (Use TB121 or \*.RDF created in B110) Sampling Parameter File (\*.SPF) (created/edited by administrator only)

## **G110 —COSI Direct Input (GLDB)**

Load Data File—TGG11E First Header Record Format (required) Sort Code, customer identifier, channel, start-time, stop-time intervals per hour, unit of measure, alternate format, filler Second Header Record Format (optional) Sort Code, filler, pulse multiplier, filler, pulse offset Third Header Record Format (optional) SortCode, descriptor, alternate pulse multiplier, population, filler Fourth Header Record Format (optional) SortCode, descriptor, filler Load Data Record Format (required) SortCode, data values, final filler Environment File—TGG11B **LOAd** [**REPlace**] [**KEY**] [**ADJust**] [**DST** [**VAR**] ] [**ASIs** [**IPH**] ]

## **Z120 —COSI SLDB/ELDB Data Extraction**

Control File—TGZ12A For extracting customer loads *customer-id*, *channel*, **ASIs** For extracting statistics *statistics-id-prefix* [,**ERRor** | ,**NOError**] [,**COMbined** | ,**RATio** | ,**SEParate** | ,100 | ,**STAndard**] [,**DOMains**] Environment File—TGZ12B **AGG** [n | 3600] **ASIs** [*iph*] **CDAte** new-start-date new-stop-date **DATe** *start-date stop-date* **ERRor SOUrce** [**SLDB** | **ELDB** | **BOTH**]

### **G130 —COSI Energy Allocators**

Control File—TGG13A For Street Lighting Allocation {**KEY** *rate-class-prefix1* [, *descriptor1*] **KEY** *rate-class-prefix2* [, *descriptor2*] ... **KEY** *rate-class-prefixN* [, *descriptorN*] } **LITe POPulation** *value1*, *value2* ... *valueN* **ENErgy** *uom value1*, *value2* ... *valueN* **SUN** *sunrise hour1*, *sunset hour1*, *sunrise hour2*, *sunset hour2* ... *sunrise hour N*, *sunset hour N* **END**

• For Allocation Based on Existing Load Shapes **KEY** *rate-class-prefix* [,*descriptor*] **LOAd POPulation** *value* **SHApe1** *customer-id*, *channel* [,*factor1*] **SHApe2** *customer-id*, *channel* [,*factor2*] ... **SHApeN** *customer-id*, *channel* [,*factorN*] **MONthly** *uom energy-value* **END**

For Even Allocation **KEY** *rate-class-prefix* [,*descriptor*] **EVEn POPulation** *value* **DAIly** *uom value1*, *value2*,...*valueN* **END** (Continued Next Page)

# **G130—COSI Energy Allocators / G170/G180—COSI AXDB**

#### **G130 —COSI Energy Allocators** (Continued)

For Allocation Over Workdays **KEY** *rate-class-prefix1* [,*descriptor1*] **WORk POPulation** *value* **TIMe** *start-time end-time* **ENErgy** *uom energy-value* **END**

For Additive Allocation **KEY** *rate-class-prefix1* [,*descriptor1*] **ADD POPulation** *value* {**SHApe1** *customer-id*, *channel* [,*factor1*][**SUBtract** | **ADD**] **SHApe2** *customer-id*, *channel* [,*factor2*][**SUBtract** | **ADD**] ...

**SHApeN** *customer-id*, *channel* [,*factorN*][**SUBtract** | **ADD**] } **END**

For Multiplication **MUL** *custid*, *channel* [*start-time*] {**WRIte** *rate-class-prefix1 ,constant* [, *descriptor*] **WRIte** *rate-class-prefix2 ,constant* [, *descriptor*] ...

**WRIte** *rate-class-prefixN ,constant* [, *descriptor*] } **END**

Environment File—TGG13B **DATe** *start-date stop-date* **REPlace**

#### **G210— COSI Allocate Sampling Error**

Environment File—TGG21B **DATe** *start-date stop-date* **DIScrepancy** *rate-class-prefix* **LOSs** v*oltage-level-prefix* {**CUT** *recorderid channel* [*fixed-loss*] | *variable-loss* [*fixed-loss*] [**LOAd** *peak-load*] } *PEAk peak-time* **REPlace SCHedule** [n | <u>0</u>] **TITle** *text* {**VARiable** | **FIXed-variable** [**ENVironment** | **RATe**]} {**PROportional** | **STAndard** | **ADD** *rate-class-prefix*} **VERsion** [n | <u>0</u>] **WRI**te [**INItial** | **PREmise** | **NONe** | **ALL**] [**AVE**][**CD**][**ENE**][**MAX**][**MCD**][**MIN**] Rate File—TGG21C

Report Format Commands

[**MW** | **KW**] **DECimal**  $[n | 0]$ 

#### Rate Class/Sub-Class Group Record Format

*Rate-class-prefix*, *descriptor1*, *descriptor2*, *descriptor3*, *allocate error flag*, *weight factor*, *fixed loss amount*, *voltage level prefix*, *folding flag* Group Sub-Total Format—

*Sub*, *class-prefix*, *descriptor1*, *descriptor2*, *descrip-*

*tor3*, *rate-class-prefix1*, ... *rate-class-prefixN*

[,**NOStatistics**]

System Record Format—

**SYSTEM**, *rate-class-prefix*, *descriptor1*, *descriptor2*, *descriptor3*, *allocate error flag*, *weight factor*, *fixed loss amount*, *voltage level prefix*, *folding flag*

Loss and Error Record Format

**LOSS**, *group*, *description1*, *descriptor2*, *descriptor3* **ERROR**, *descriptor1*, *descriptor2*, *descriptor3*

Time-of-Use File—TGE31D (See Y310)

Holiday File—TGE31C (See Y310)

### **G250— COSI Allocate T&D Losses**

Environment File—TGG25B **DATe** *start-date stop-date* **DIScrepancy** *rate-class-prefix* **FOLd** *rate-class-prefix*, *rate-class-prefix1*, ... *rate-class-prefixN* **LOSs** *voltage-level-prefix fixed-loss* **PEAk** *peak-time* **REPlace SCHedule** [n | <u>0</u>] **TIT**le {**VARiable** | **FIXed-variable** [**RATe** | **ENVironment**] [**CD | NCD | SCD**]} **VERsion**  $[n | 0]$  **INPut**  $[n | 0]$  **| OUTput**  $[n | 0]$  **] WRIte** [**GNR1** | **NGNR2** | **NONe** | **ALL**] [**AVE**] [**CD**] [**ENE**] [**MAX**] [**MCD**] [**MIN**] [**SD**] Rate File—TGG21C (See G210) Time-of-Use File—TGE31D (See Y310)

Holiday File—TGE31C (See Y310)

### **G310 —COSI GLDB Data Editor**

Control File—TGG31A

Format for cuts start-time

*mm/dd/yy-hh:mm* (for example, 01/23/89—00:01) *mmddyyhhmm* (for example, 0123890001)

Format for creating the Data Editor Control File:

**CHAnge** *rate-class-prefix1 start-time1* **TO** *rate-class-prefix2 start-time2* **COPy** *rate-class-prefix1 start-time1* **TO** *rate-class-prefix2 start-time2* **ERAse** *rate-class-id start-time* **KEY** *rate-class-prefix start-time* **MODify** *time* **VALUE** *z1* [*z2 z3* ...*zn*]

## **G410— COSI Rates Reporter**

Title File—TGG41C

**DAILY MONTHLY**

**INIT PRMS GNR1 GNR2 LOSS**

**AWD AWE DEMand**

**CD**

**ENErgy MAXimum MINimum**

**TTL** *n text* **COM** *n text* (Continued Next Page)

# **G410— COSI Rates Reporter** (Continued)

Format for Title File

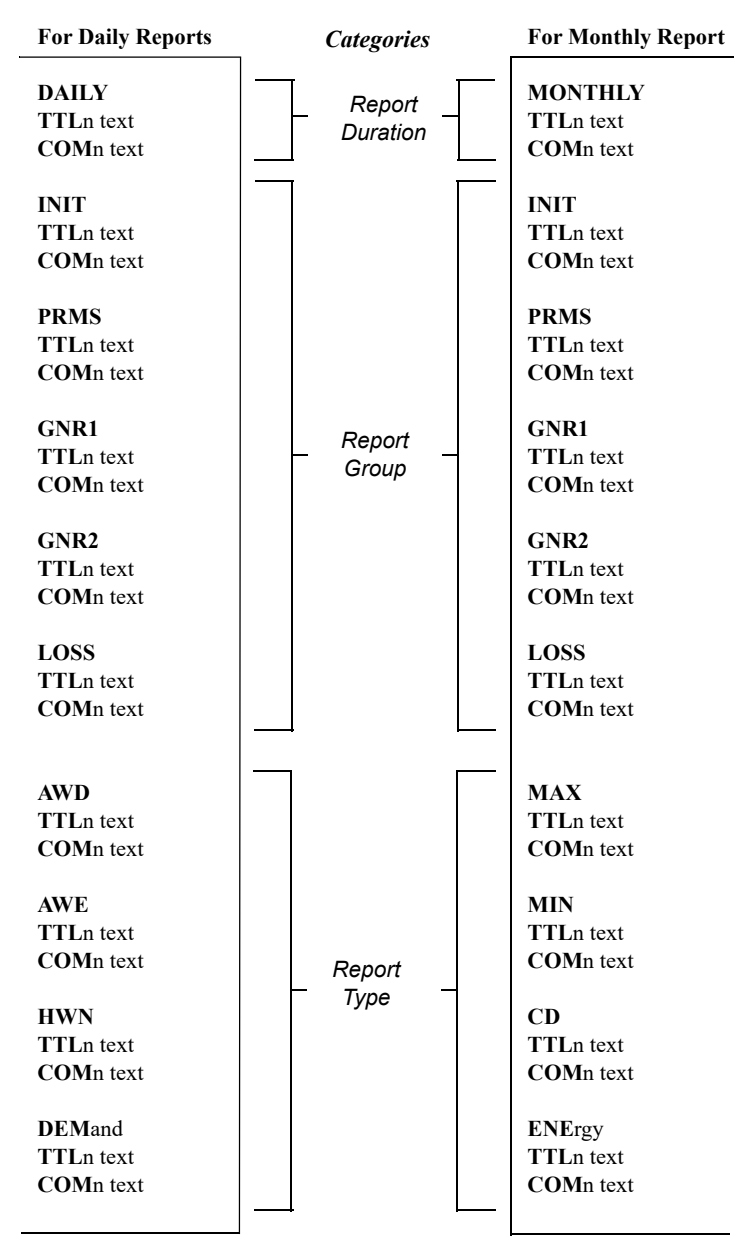

Rate File—TGG21C (See G210) Time-of-Use File—TGE31D (See Y310) Holiday File—TGE31C (See Y310) (Continued Next Page)

# **G410—COSI Rates Reporter (Continued) / G430—COSI GLDB Time Series Reporter**

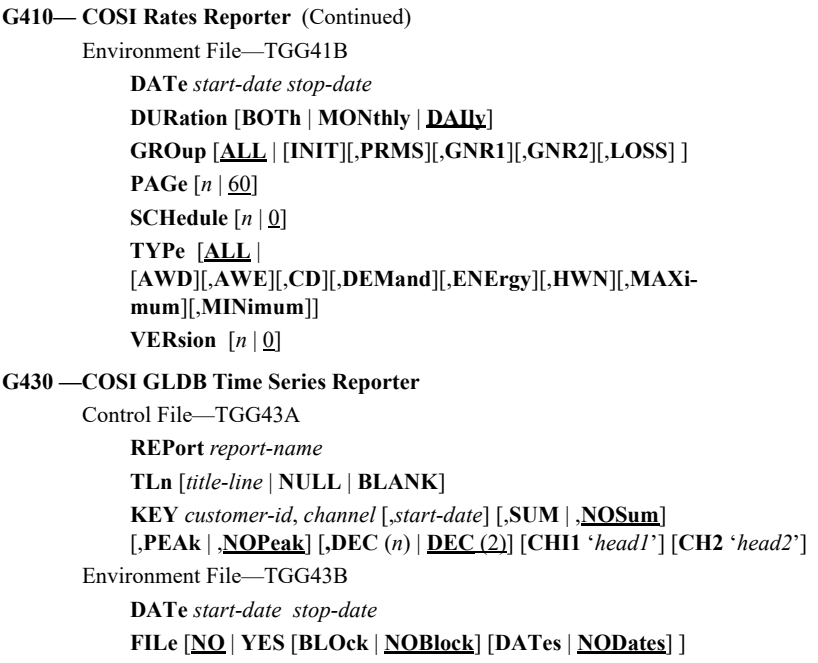

## **G440— COSI GLDB Summary Reporter**

Environment—TGG44B (See G210) **DATe** [*start-time stop-time* | **ALL**] **SELect** [**KEY** | **ALL**] **SOUrce** {**GLDB**} Control File—TGG44A *Cust-id*, *channel*

**G450— COSI RLDB Summary Reporter**  Environment (See G440) **SOUrce** {**RLDB**}

# **G610— COSI Cost Allocators**  Environment File—TGG61B **CUStomer** [**AVErage** | **MONth** *month-name* | **INPut** *rate-class-prefix1 pop1 rate-class-prefix2 pop2 rate-class-prefixN popN* **END**] **DATe** *start-date1 stop-date1* [*start-date2 stop-date2*] **DEMand**  $[CD n | NCP | AVE n | EOM n | ALL n | SEP [n|1]$ **GROup** [**PRMS** | **GNR1** | **GNR2**] **PAGe**  $[n | 60]$ **PEAk** *mm/dd/yy—hh:mm* **SCHedule**  $[n | 0]$ **SEAson**  $[n | 0]$ **SOUrce** [**ALL** | **RLDB** | **GLDB**] **TITle** *text* **VERsion**  $[n | 0]$ Title File—TGG61C **TTL1** *text* **TTL2** *text* Rate File—TGG21C (See G210) Time-of-Use File—TGE31D (See Y310) Holiday File—TGE31C (See Y310) Season File—TGG61D *Season-schedule*, *season-number*, *tou-schedule*, *start-time*, *stop-time*, *season-name*

# **G610—COSI Cost Allocators - Output File**

#### **FILE HEADER RECORD:**

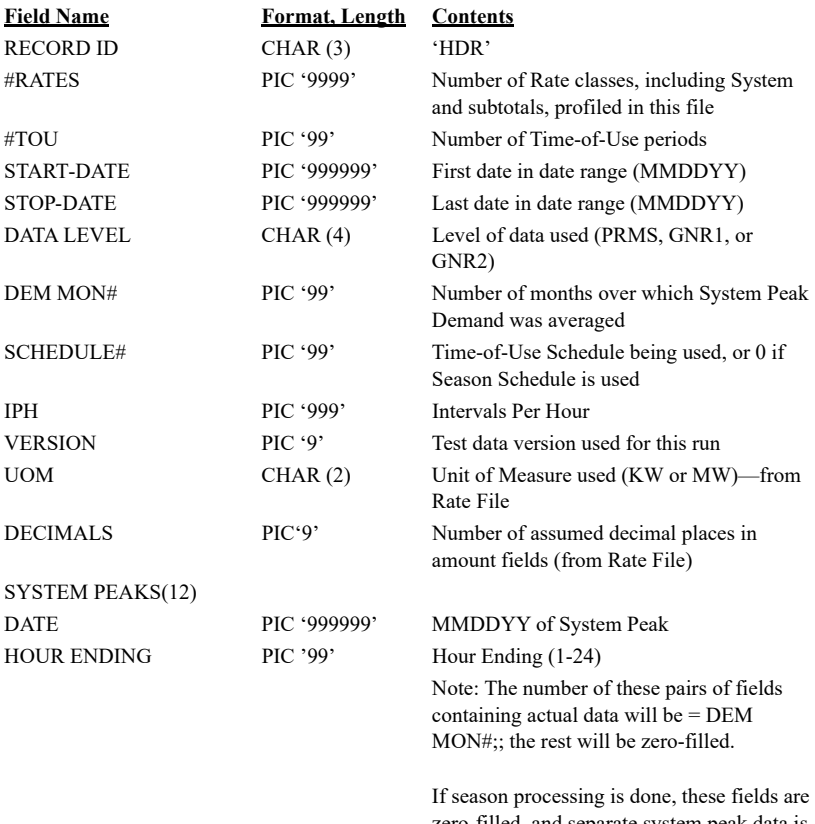

zero-filled, and separate system peak data is written for each season in Season Header Record 3.

### **FILE HEADER RECORD2:**

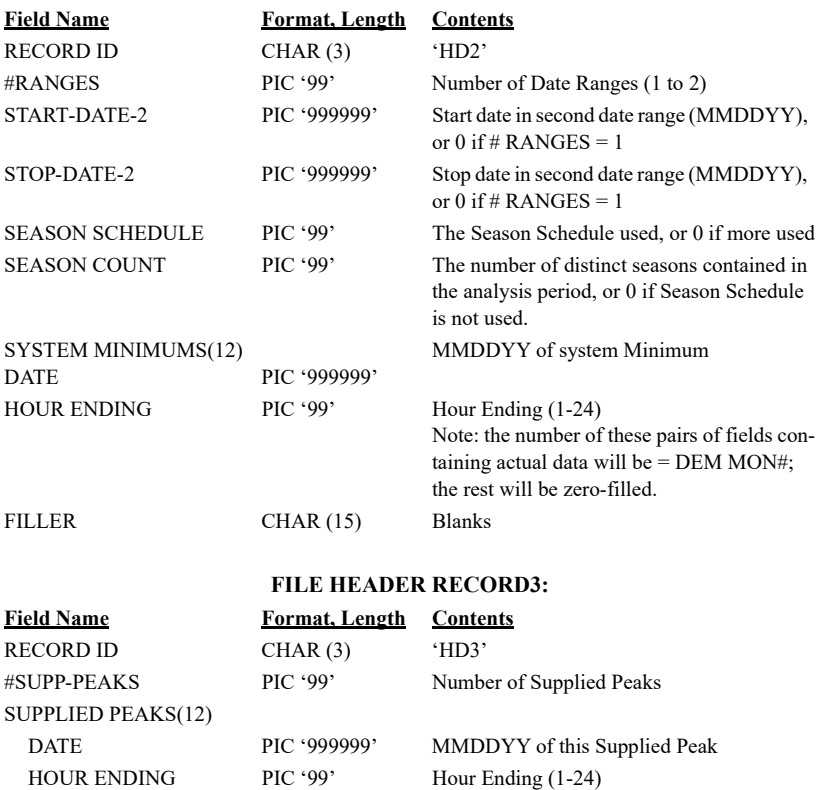

FILLER CHAR(31) Blanks (Continued Next Page)

Page 64 *Oracle Utilities Load Analysis Quick Reference Guide*

# **G610—COSI Cost Allocators - Output File (Continued)**

### **SEASON HEADER RECORD1:**

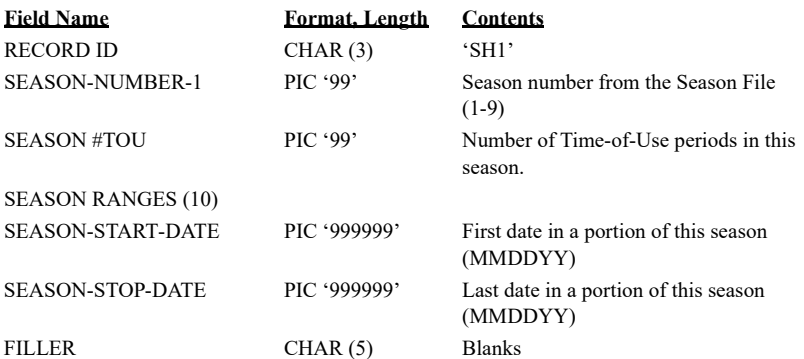

#### **SEASON HEADER RECORD2:**

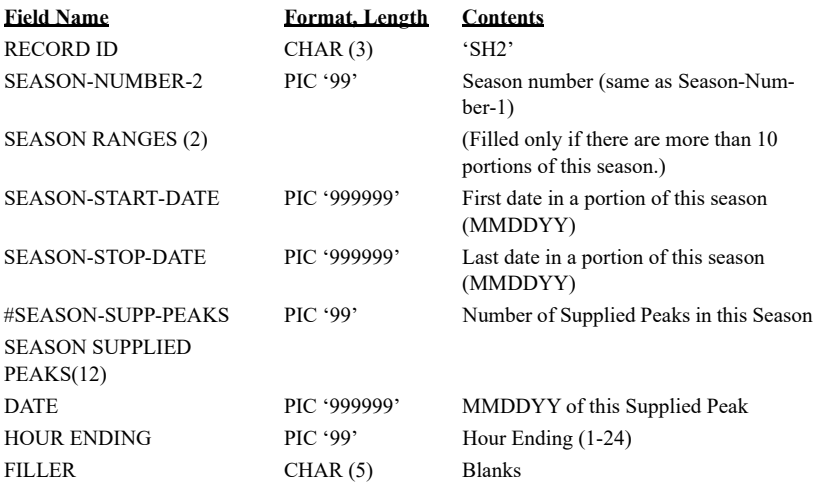

## **SEASON HEADER RECORD3:**

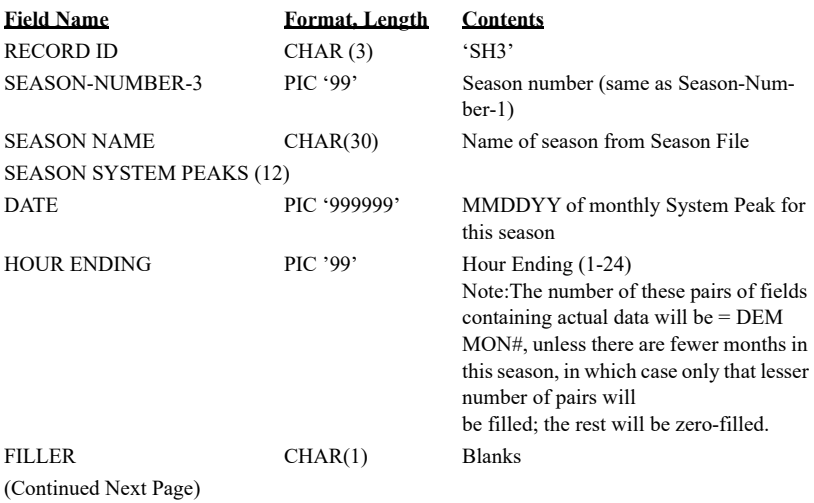

# **G610—COSI Cost Allocators - Output File (Continued)**

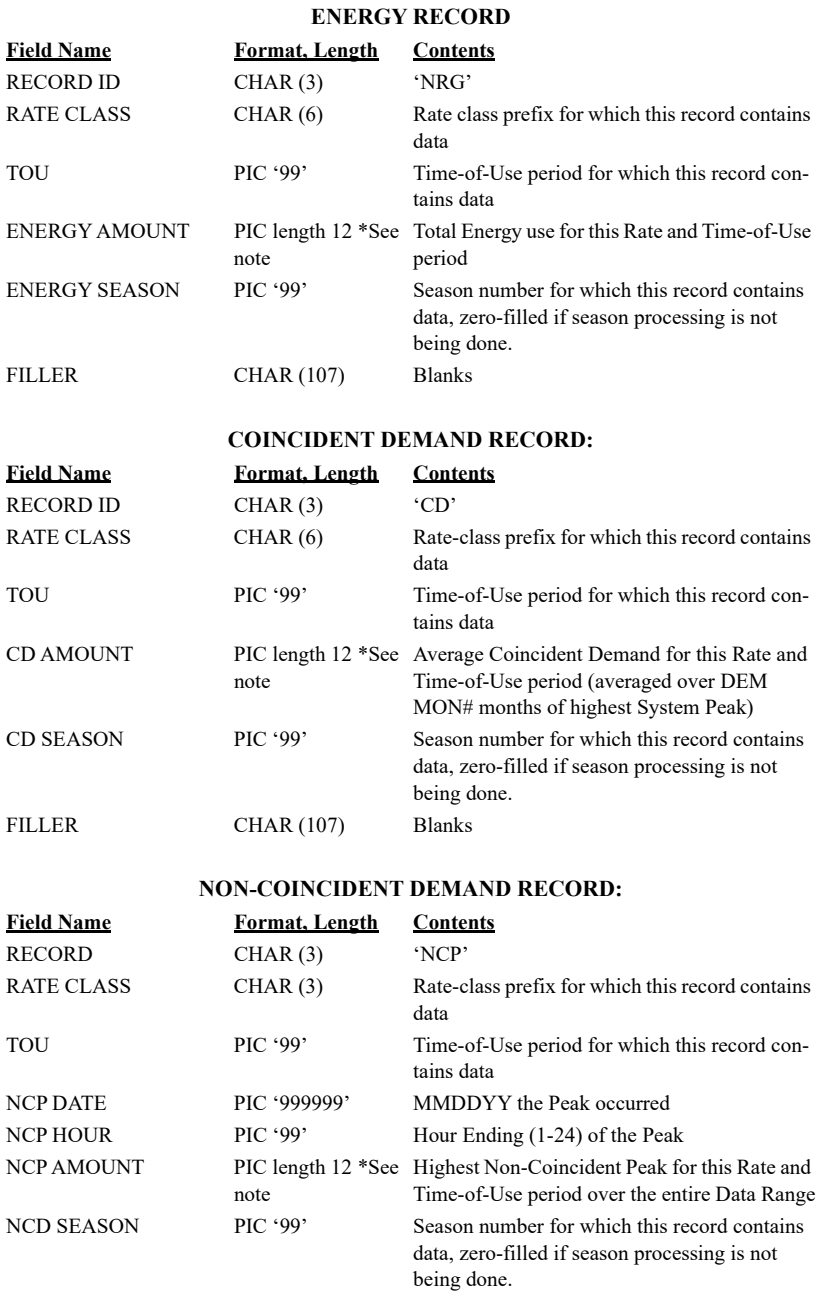

NCP FILLER CHAR (99) Blanks

\*NOTE: The amount fields marked with an asterisk are written to the file using a variable number of implied decimal places. This number is determined by the #DEC value entered in the Rate File, is the same as the number of decimal places shown on the Cost Allocation Reports, and is given in the DECIMALS field of the Header Record. Thus, if DECIMALS contains the value 03, the actual format for ENERGY AMOUNT would be PIC '(9)9v99'. (Continued Next Page)

# **G610—COSI Cost Allocators - Output File (Continued)**

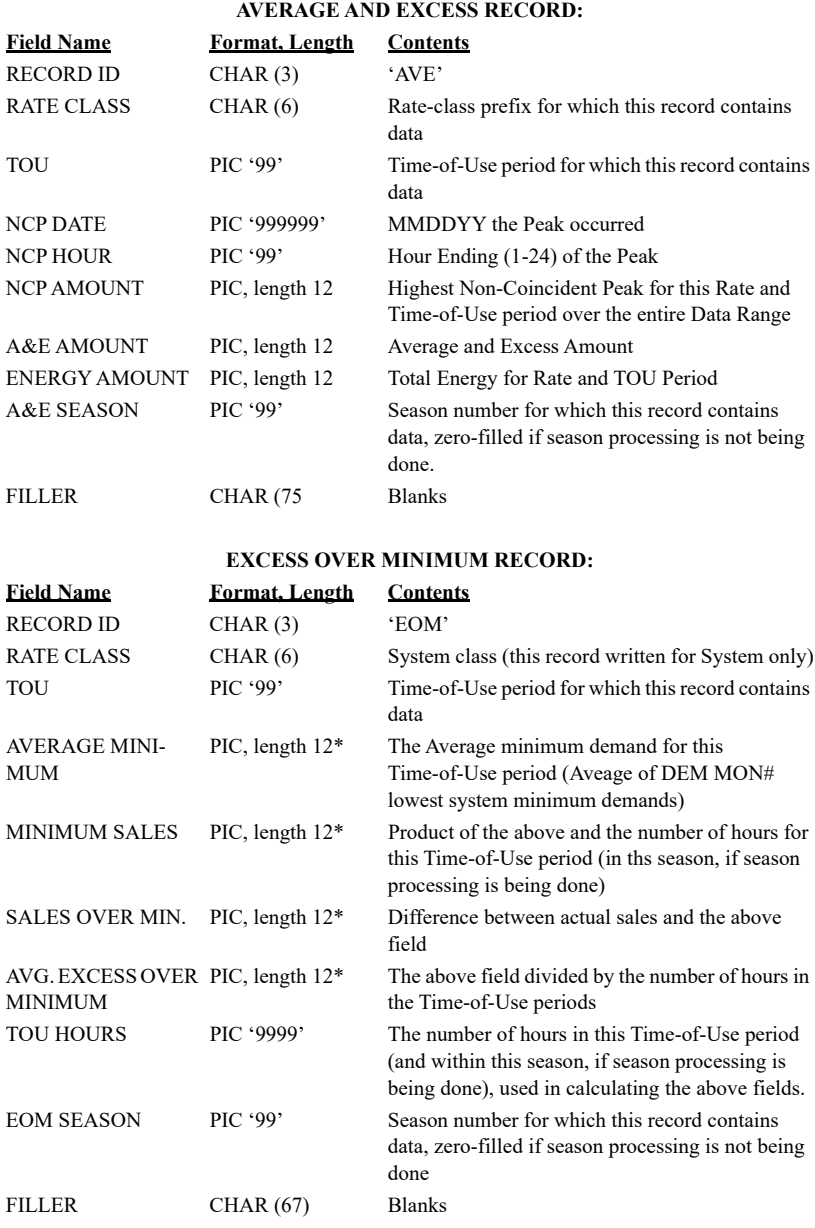

#### **SUPPLIED PEAK RECORD:**

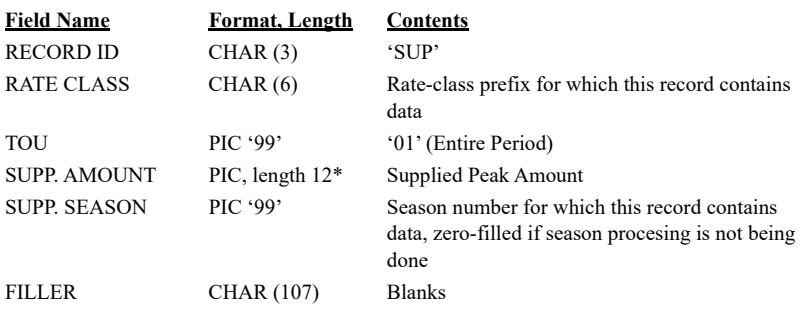

\*NOTE: See NOTE following NON-COINCIDENT DEMAND RECORD file format.

## **G710— COSI Statistics Output**

Environment File—TGG71B **DATe** *start-date stop-date* **GROup** [**GNR1** | **GNR2** | **INIT** | **PRMS**] **SCHedule**  $[n | 0]$ **VERsion** [*n* | 0] Rate File—TGG21C (See G210) Time-of-Use File—TGE31D (See Y310)

#### **G720— COSI Direct Output**

Environment—TGG72B **DATe** *start-date stop-date* **SOUrce** [**BOTH** | **GLDB** | **RLDB**] Control File—TGG72A

*Customer-id*, *version-number* [,*start-time*]

### **G810— COSI GLDB Key Generator** (See Y810)

The following variables are not valid for the GLDB:

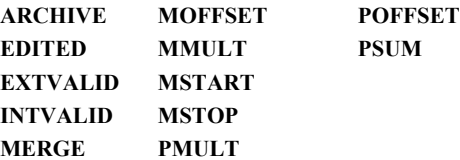

#### **Load Data Status Codes**

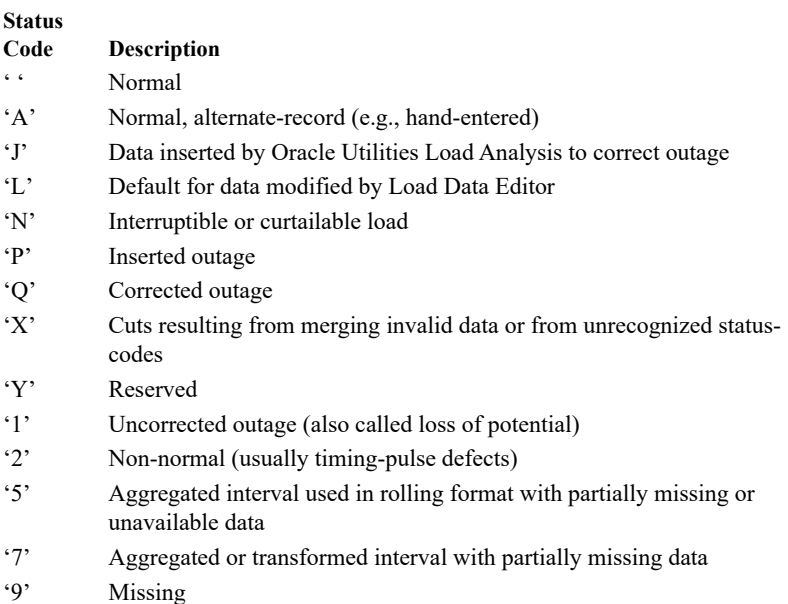

# **Unit of Measure Codes**

#### **Unit of Measure Codes**

- $01 -$ KWH  $02 - KW$ 03 — KVARH 04 — KVAH
- $05 \text{TEMP}$  (°F)
- $06 KQD$
- $07 V^2H$  (PTP)
- $08 KQH$
- 09 KQH (45 degrees)
- $10 I^2H$
- 11 Volts
- $12 -$ Amps
- $13 \text{TEMP}$  (°C)
- 14 Dew Point
- 15 Amplitude
- 16 Miscellaneous
- 17 Minute Run Time (MRT)
- 18 Wind Velocity (cms)
- 19 V2H (PTN)
- 20 Percent
- $21 -$ Flow
- $22 -$ KVAR
- $23 KVA$
- 24 KVA Ratio
- 25 Power Factor
- 26 Hertz
- $27 -$ Feet
- 28 Minutes
- 29 On/Off (Tap Position)
- 30 Inches
- 31 Individual KWH
- $32$  KWH r
- 33 Individual Totalized KVARH
- 34 KVARH r
- 35 Individual Totalized Temp (°F)
- 36 KVAH r
- $37$  Individual Totalized V<sup>2</sup>H
- 38 Individual Totalized KQH
- 39 KQH r
- 40 Miscellaneous Average
- 41 Individual Totalized Volts
- 42 Individual Totalized Amps
- 43 Individual Totalized Temp (°C)
- 44 MW (Substation only)
- 45 MVAR (Substation only)
- 46 MVA (Substation only)
- 47 Individual Totalized MRT
- 48 Individual Totalized CMS
- 49 Run Hours
- 50 EQV.FULL LD Hours

#### **Code Description Code Description**

- 51 KWH-Out
- $52 KW$ -Out
- 53 KVARH-Out
- 54 KVAH-Out
- 55 KQH-Out
- 56 Leading KVARH
- 57 Leading KVARH-Out
- 58 Lagging KVARH
- 59 Lagging KVARH-Out
- 60 Gallons Per Minutes (GPM)
- $61 BTU$
- $62$  Therms
- 63 Cubic Feet Per Minute (CFM)
- 64 Cubic Feet Per Second (CFS)
- $65 W M^2$
- 66 Relative Humidity (RH)
- 67 MPH
- $68 THI$
- 69 Gallons
- 70 Cubic Feet
- 71 Temp Difference
- 72 KVAR-Out
- 73 KVA-Out
- 74 Knots
- 75 Degrees
- 76 Hundred Cubic Feet (Gas)
- 77 Cubic Feet Per Hour (Gas)
- 78 Pounds Per Square Inch
- 79 Dollars
- 80 Decatherms (DTH)
- 81 Pounds
- 82 Pounds Per Hour
- 83 MPounds
- 84 MPounds Per Hour
- 85 Dollars Per KWH
- 86 Dollars Per MW
- 87 Dollars Per MWH
- 88 Dollars per Hour
- 89 Volt Hours
- 90 Individual Totalized Cubic Feet
- 91 Individual Totalized BTU
- 92 Pressure in Millibars
- 93 Visibility in Miles
- 94 Cents per KWH
- 99 Individual Totalized Gallons
- 100 MWH
- 102 Euros
- 103 Euros per MWH

107 — Cubic Meters (M3)

(MJ/m3)

(Kg/m3)

108 — Mega Joules per Cubic Meter

109 — Kilograms per Cubic Meter

110 — Cubic Meters per Hour (M3/h)

- 104 Euros MW
- $105 GW$  $106 - TWH$

Page 72 *Oracle Utilities Load Analysis Quick Reference Guide*
## **Key Generator Variable List**

**Variable Format** ARCHIVE flag CFIELD character 1 CHANNEL character 1 CUSTID character 20 CUSTID character i DESC character 80 EDITED flag EXTVALID flag INTVALID flag IPH integer MERGE flag MMULT real MOFFSET real MSGi character 80 MSTART real MSTOP real OLD KEY character 34 PMULT real POFFSET real PSUM integer RECTYPE character 1 STARTDAT mm/dd/yy STOPDAT mm/dd/yy TOTINT integer

START mm/dd/yy-hh:mm STOP mm/dd/yy-hh:mm UOM character 2

#### **Wildcard Examples**

"Does the variable CUSTID contain AGG?" CUSTID =\* 'AGG' "Does the variable CUSTID contain AGG starting in column 4?"  $CUSTID = ? ? ? AGG$ 

## **Variable Formats**

**Variable Formats**

**Variable Allowed Values** billed-energy actual/billed energy bound non-negative number comment characters channel, chan1, chan2 . . . chanx single digit 0-9 ci (unit of measure) 2 character code customer-id character 20 d (device no., plotter) numeric data non-negative integer, <32760 day-list 1 - Sunday

descriptor character 80 descriptor 1 character 40 descriptor 2 character 40 domain character 1 energy jid character 8

legend 20 characters moffset real number mpi (minutes per interval)  $1, 5, 15, 30$  or 60 mstart positive real number mstop positive real number m1, m2 integer n non-negative integer  $op + add$ 

p (population, popln) non-negative integer peak-time mm/dd/yy-hh:mm period period number poffset real number popln (population) non-negative integer ps (page selection) positive real number q status code

component key 4-6 character prefix, usually 'STAR' 2 - Monday 3 - Tuesday 4 - Wednesday 5 - Thursday 6 - Friday 7 - Saturday 8 - Holiday e1, e2 range, ratio of meter energy to pulse factor value between 0 and 1 iph 1, 2, 4, 12, or 60 k non-negative integer key, key1, key2 customer-id, channel, start-time label alphanumeric, 1-8; last position must be ':'; first must be alphabetic mmult non-zero, positive real number - subtract \* multiply / divide \*\*exponentiate output-key 4-6 character prefix pmult non-zero, positive real number

Page 74 *Oracle Utilities Load Analysis Quick Reference Guide*

rectype S, T, D, V remark character 50 s status code sch# schedule number status single alphanumeric value strata, strata-number non-negative integer system-code 8 digit number text-field 80 characters time-range pair of times

title character 76 tly (y-axis label) character 60 t1, t2 1, 5, 15, 30 or 60 tl1 (primary plot title) character 40 tl2 (primary plot title) character 40 type kind of analysis

xlen (x-axis, plotter) positive real number ylen (y-axis, plotter) positive real number

#### **Variable Allowed Values**

spi 86400, 3600, 1800, 900, 300, 60 start-time mm/dd/yy-hh:mm or mmddyyhhmm stop-time mm/dd/yy-hh:mm or mmddyyhhmm t time of use schedule number time, time1, time2, time3 mm/dd/yy-hh:mm or mmddyyhhmm h1:m1 h2:m2 TZSN See "LSCALENDAR.CFG.XML" on page 2-23 of the Oracle Utilities Energy Information Platform Configuration Guide RATio COMbined SEParate STAndard unit 2 digit unit-of-measure code w (weight) any number between 0 and 1 z, z1, . . . . z29 any numeric format, may be negative

# **Report Qualifiers**

## **Analysis Statistic Names**

#### **Report Qualifiers**

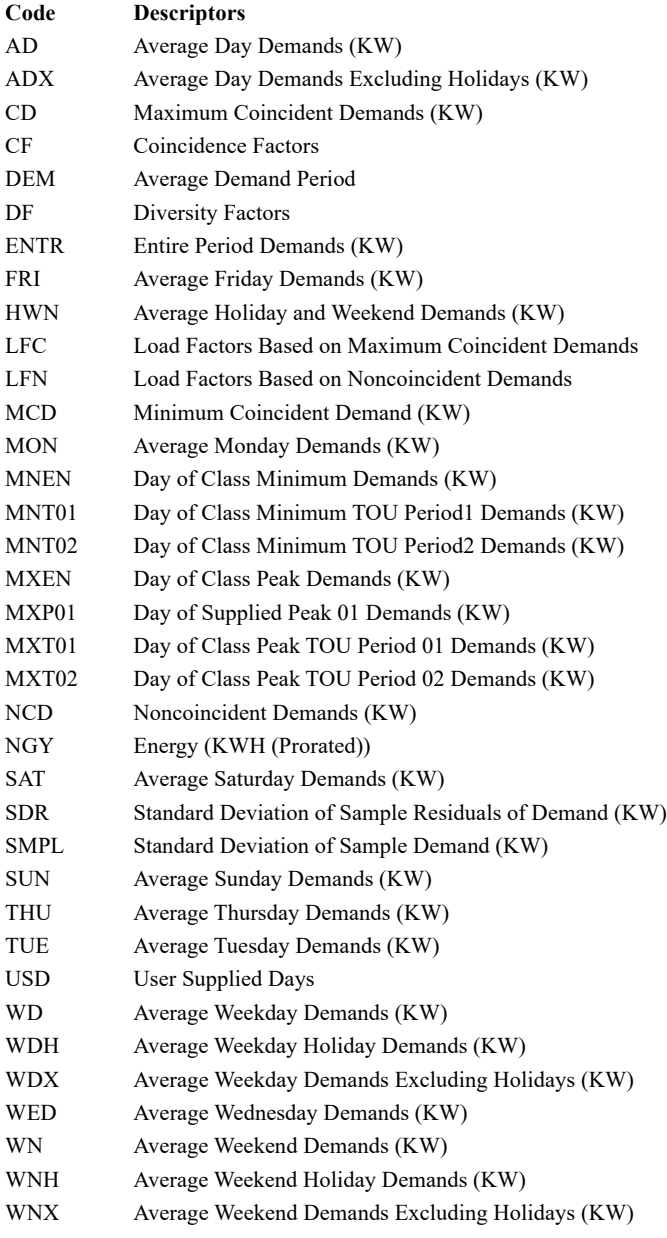

#### **Statistic Qualifiers**

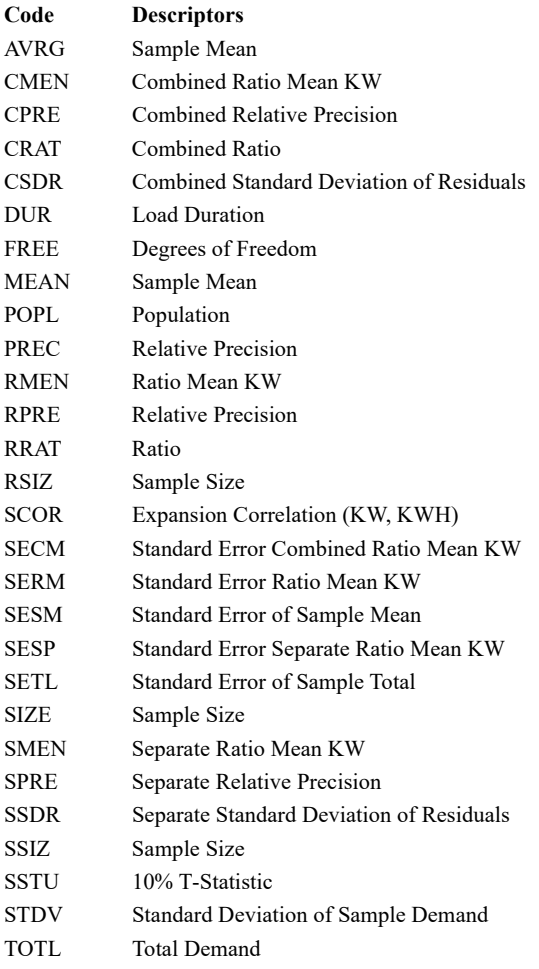

# **Standard Input/Output Record Formats**

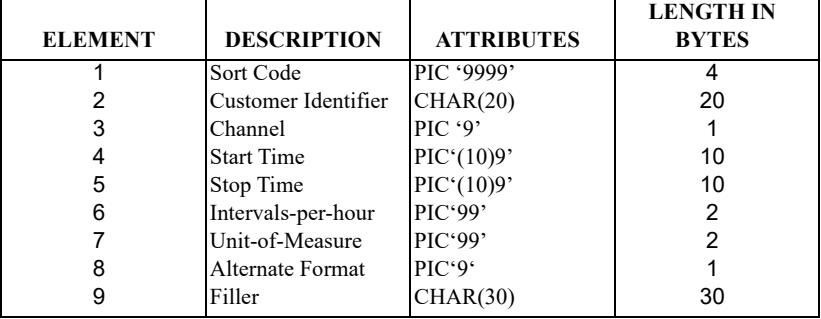

#### **First Header Record Format**

### **Second Header Record Format**

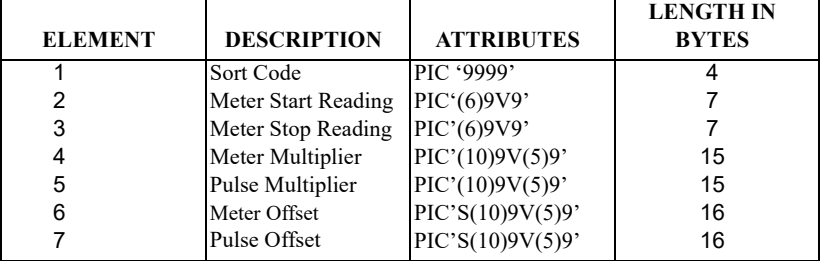

#### **Third Header Record Format**

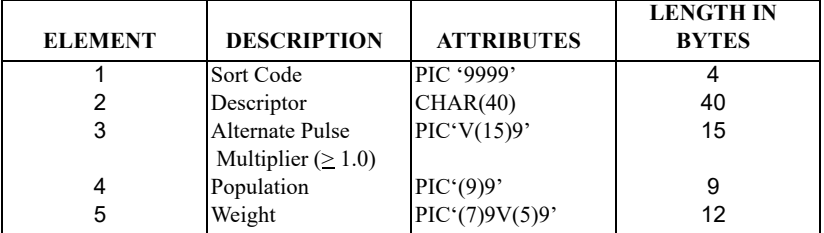

#### **Fourth Header Record Format**

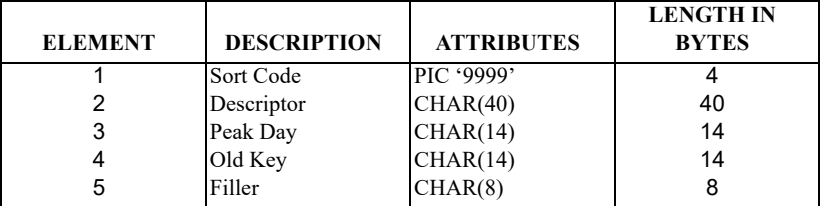

#### **Data Record Format**

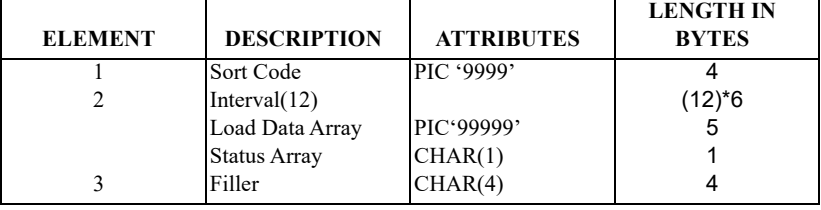

# **Enhanced Input/Output Record Formats**

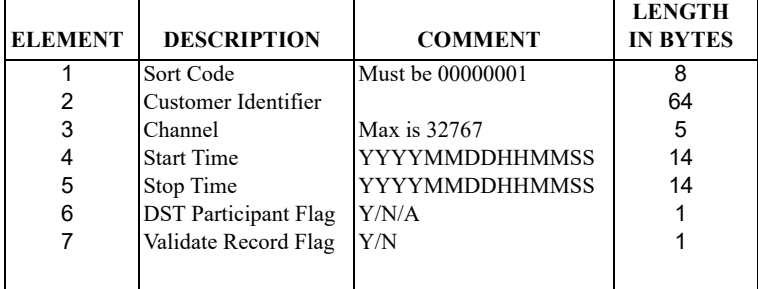

#### **First Header Record Format**

#### **Second Header Record Format**

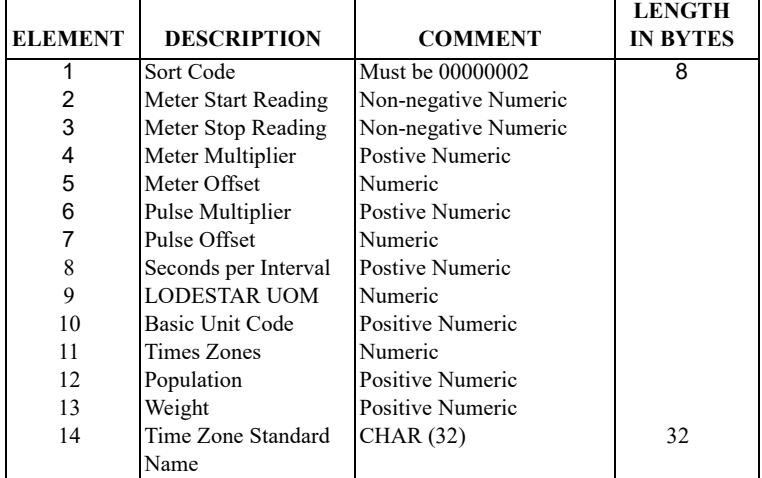

#### **Third Header Record Format**

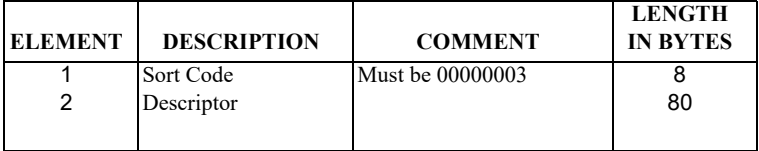

#### **Fourth Header Record Format**

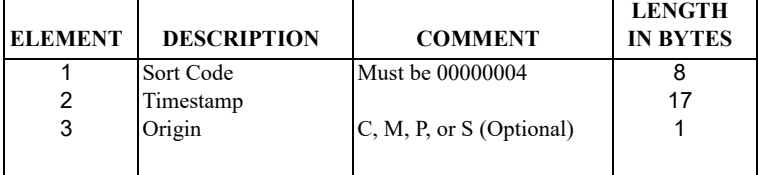

#### **Data Record Format**

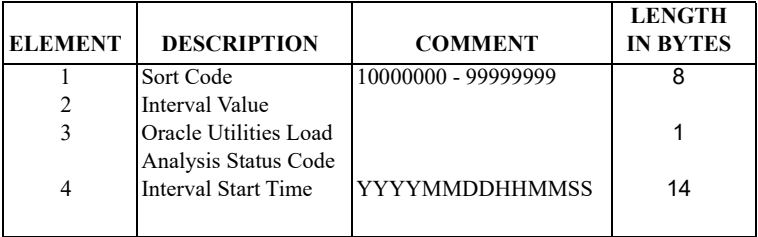

**Note:** For more information about Enhanced Input/Output Format, please see Appendix B of the Oracle Utilities Energy Information Platform Installation and Configuration Guide.

# mittypty Applyton junt ymhymeriaidd yn applyton ymhyme

*Oracle Corporation*